## **APPENDIX A – INPUT ALBEDO MAPS FOR TWOD EBM**

Input CERES albedo maps for all twelve months, including the four that were provided within the main body of this thesis.

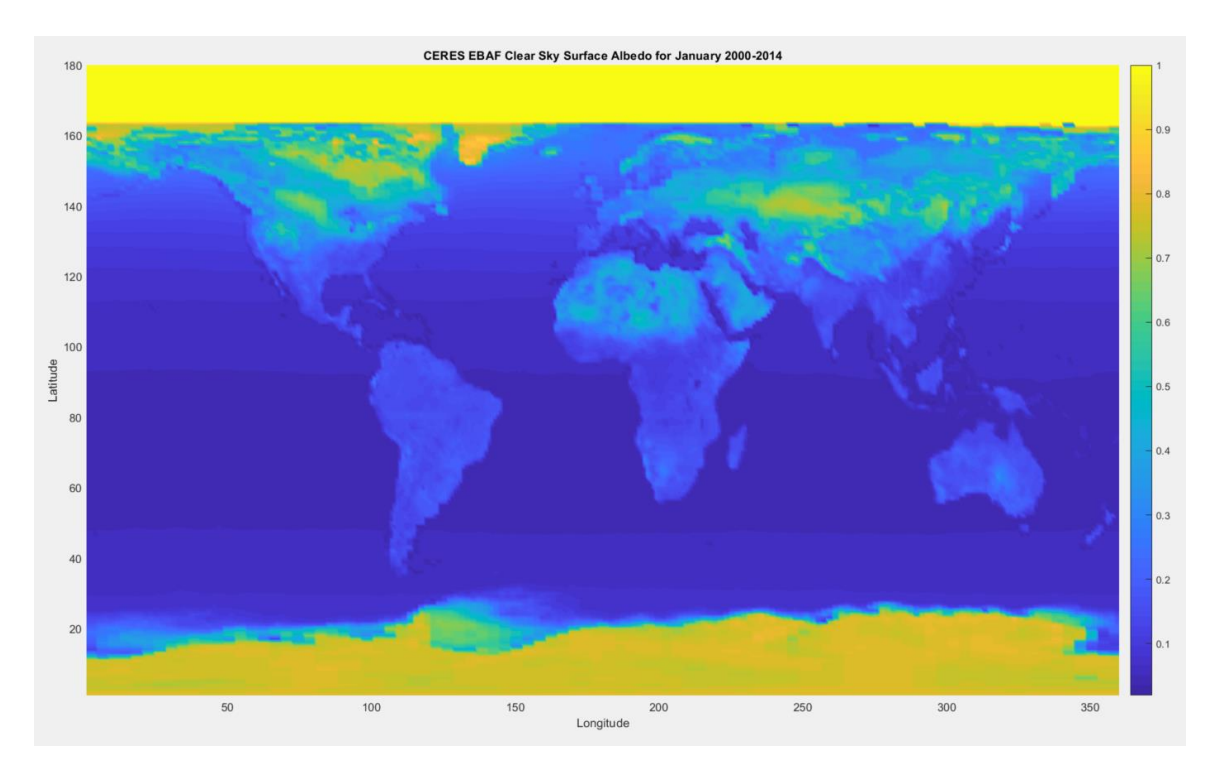

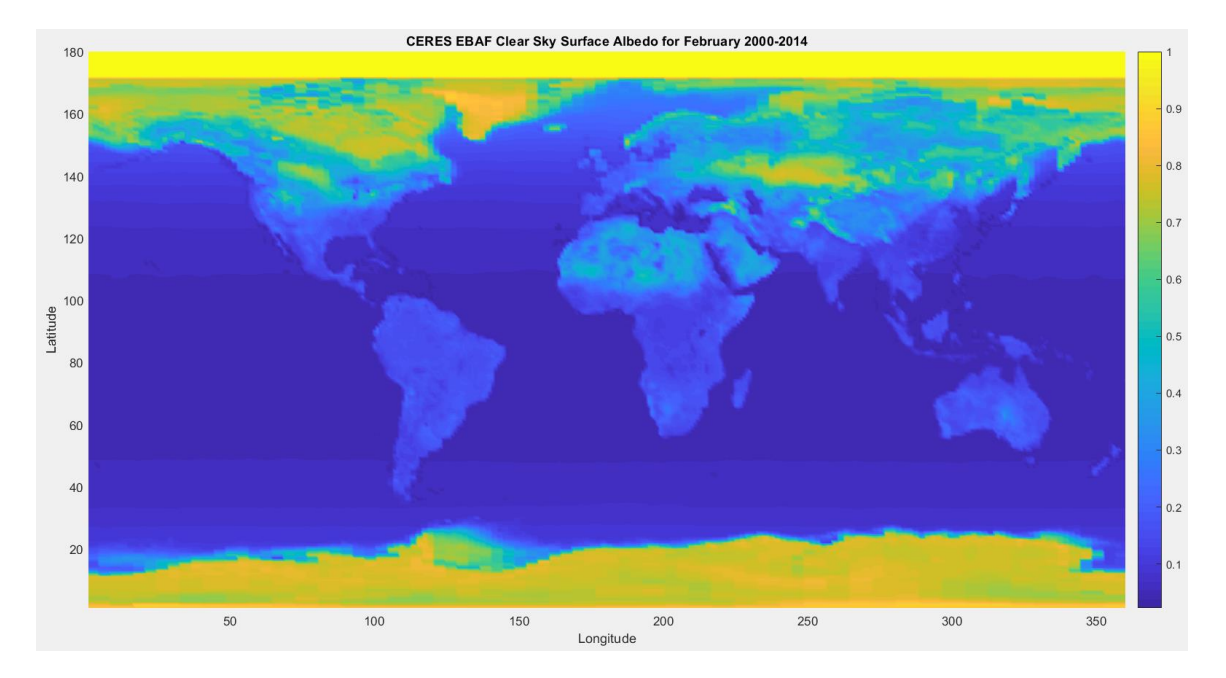

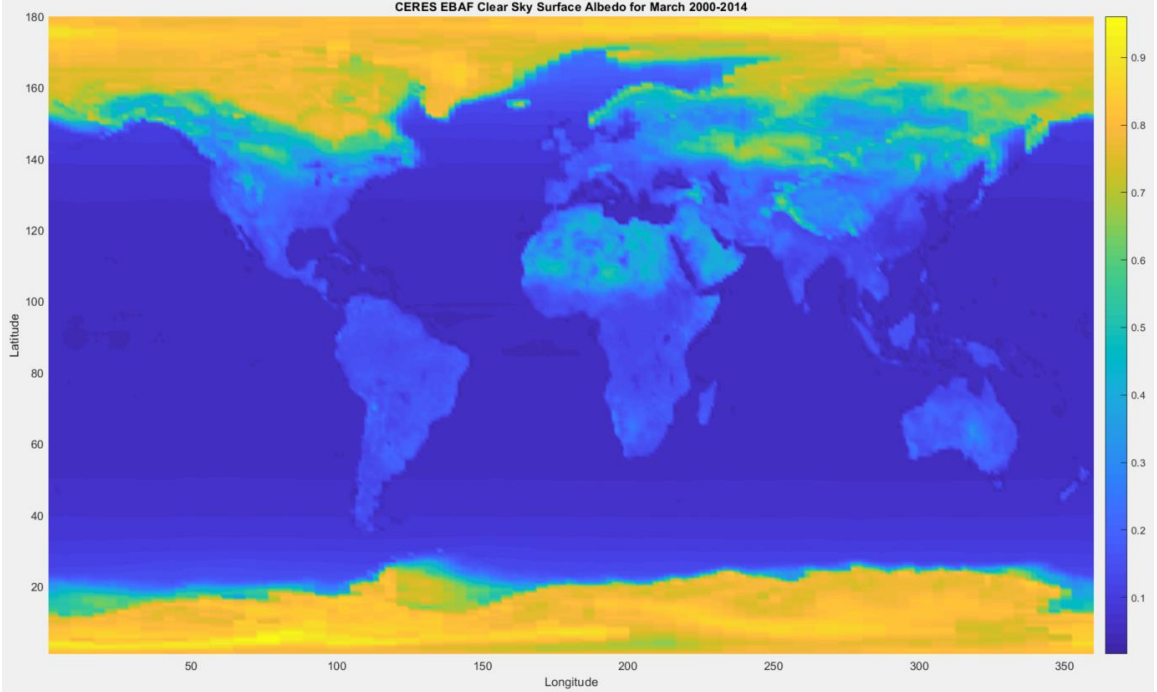

CERES EBAF Clear Sky Surface Albedo for March 2000-2014

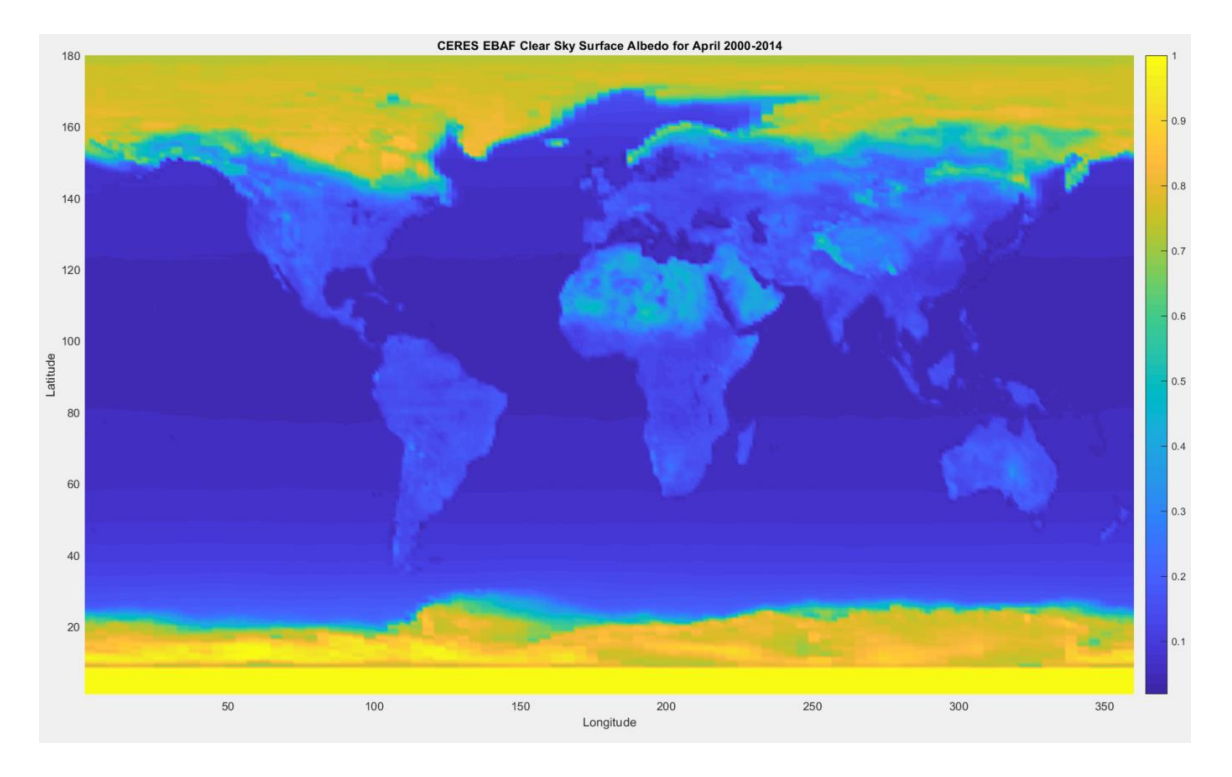

 $180$ na 160  $0.8$  $140$  $0.7$ 120  $0.6$  $100$ Latitude  $0.5^{\circ}$  $80$ i. 60  $0.3$  $40\overline{)}$  $0.2$  $20<sup>°</sup>$  $50\,$  $100$ 150 250  $300$ 350 200 Longitude

CERES EBAF Clear Sky Surface Albedo for May 2000-2014

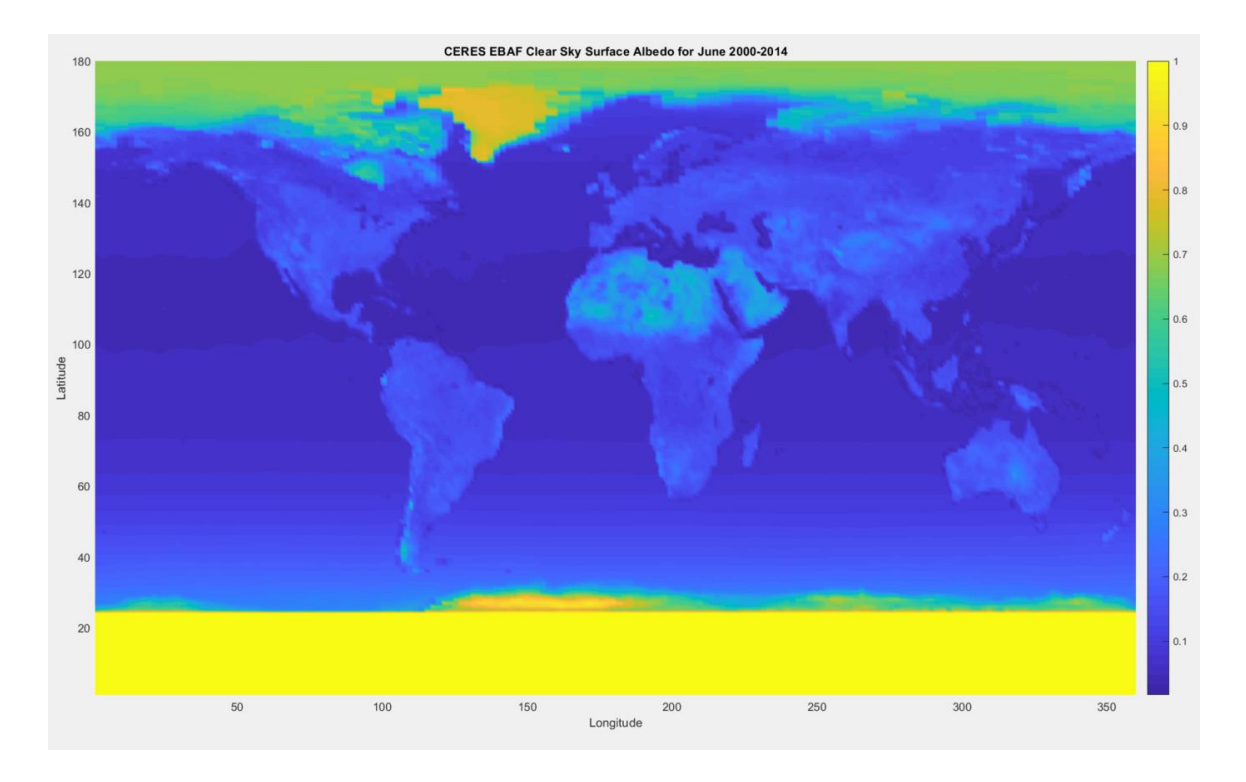

CERES EBAF Clear Sky Surface Albedo for July 2000-2014  $180$ 0.9 160  $0.8$  $140$  $0.7$ 120  $0.6^{\circ}$ 100 Latitude  $0.5$  $80<sup>1</sup>$  $0.4$  $60\,$  $0.3$  $40<sup>1</sup>$  $0.2$  $20\overline{)}$  $0.1$ 50  $100$ 150 200 250 300 350 Longitude

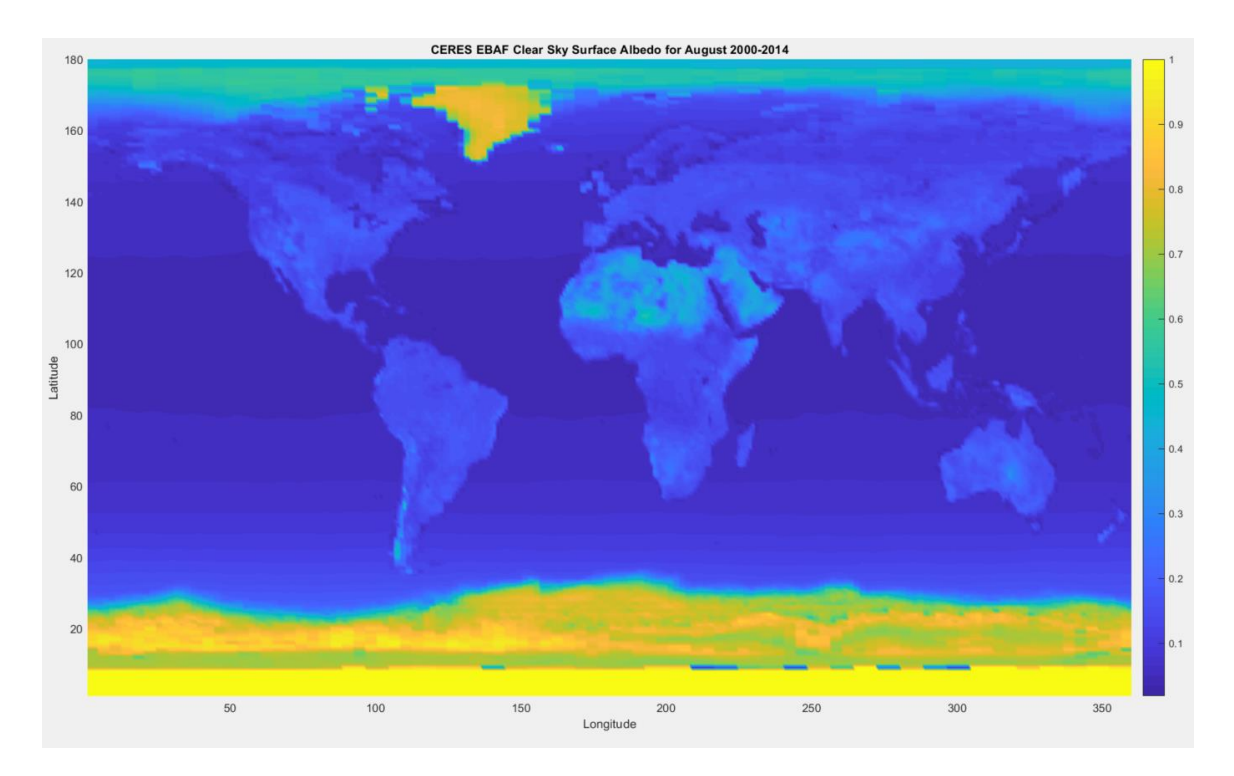

180  $0<sup>2</sup>$ 160  $0.8$ 140  $120$ 100 Latitude 80  $60\,$  $40\,$  $0.2$  $20\overline{)}$ 350 50  $100$ 150 200 250 300 Longitude

CERES EBAF Clear Sky Surface Albedo for September 2000-2014

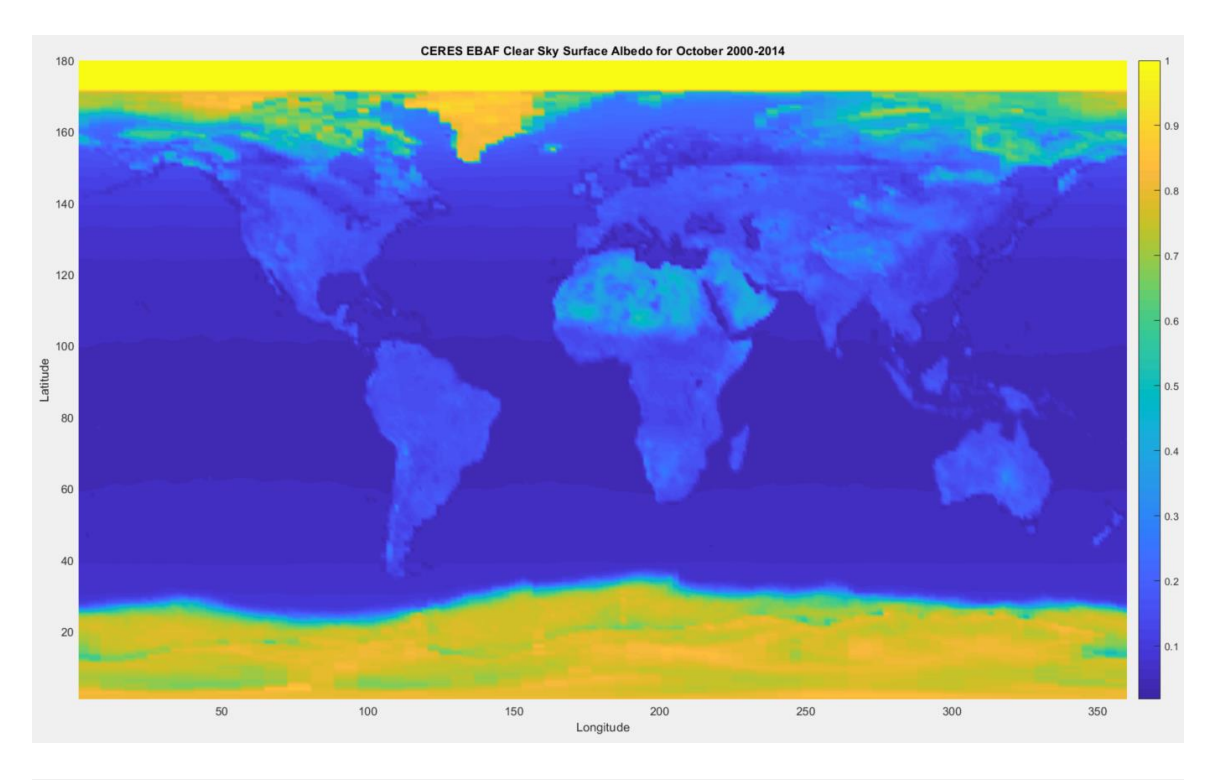

CERES EBAF Clear Sky Surface Albedo for November 2000-2014  $0.9$  $0.8$ Latitude  $^{40}$  $50\,$ Longitude

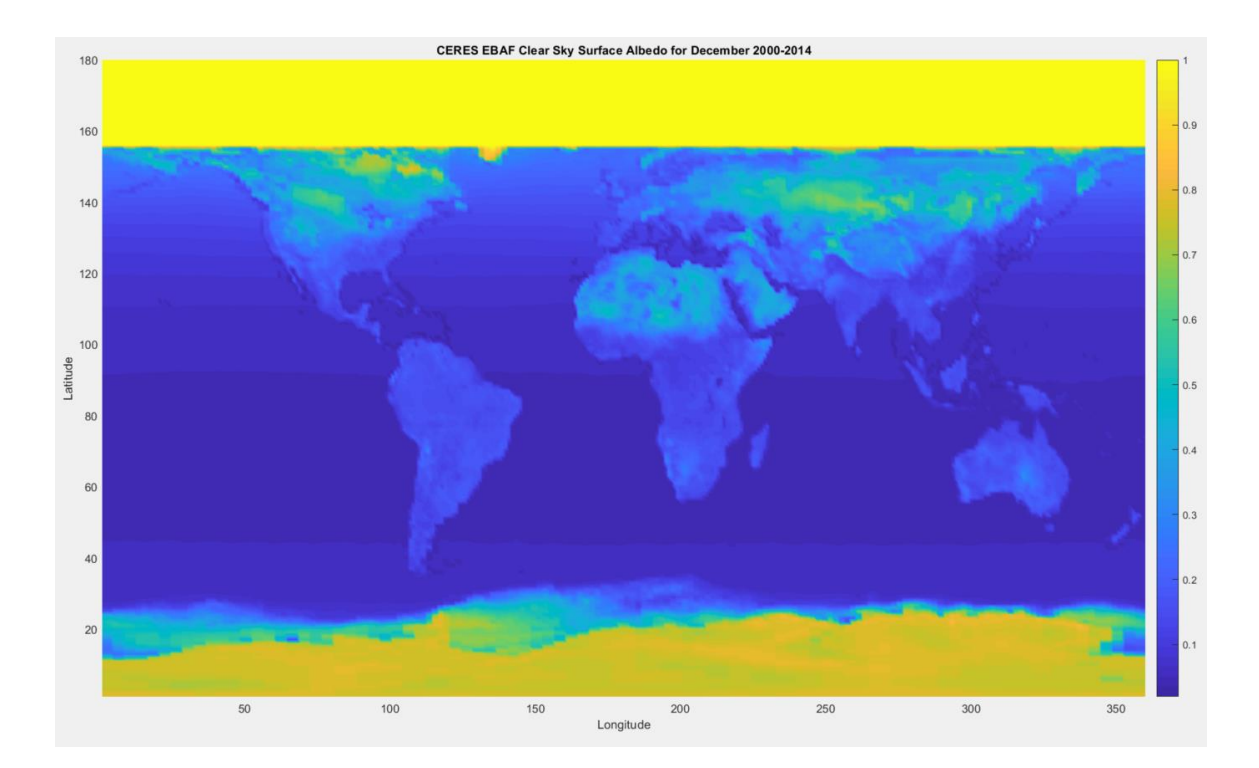

### **APPENDIX B – OUTPUT TEMPERATURE AND ALBEDO MAPS FOR TWOD EBM**

Output albedo and temperature maps for all twelve months including those provided in the main thesis text are provided within the context of the default parameters using the TwoD\_CERES model, i.e.: present-day insolation, orbital parameters, TCritLand = 0°C, TCritOcean = -13°C, Aice = 0.62, CALB = 0.5, A = 204, B = 2.17, C = 3.81,  $S_x = 1$ . The graphs provided for one line of longitude are taken from longitude zero.

#### January

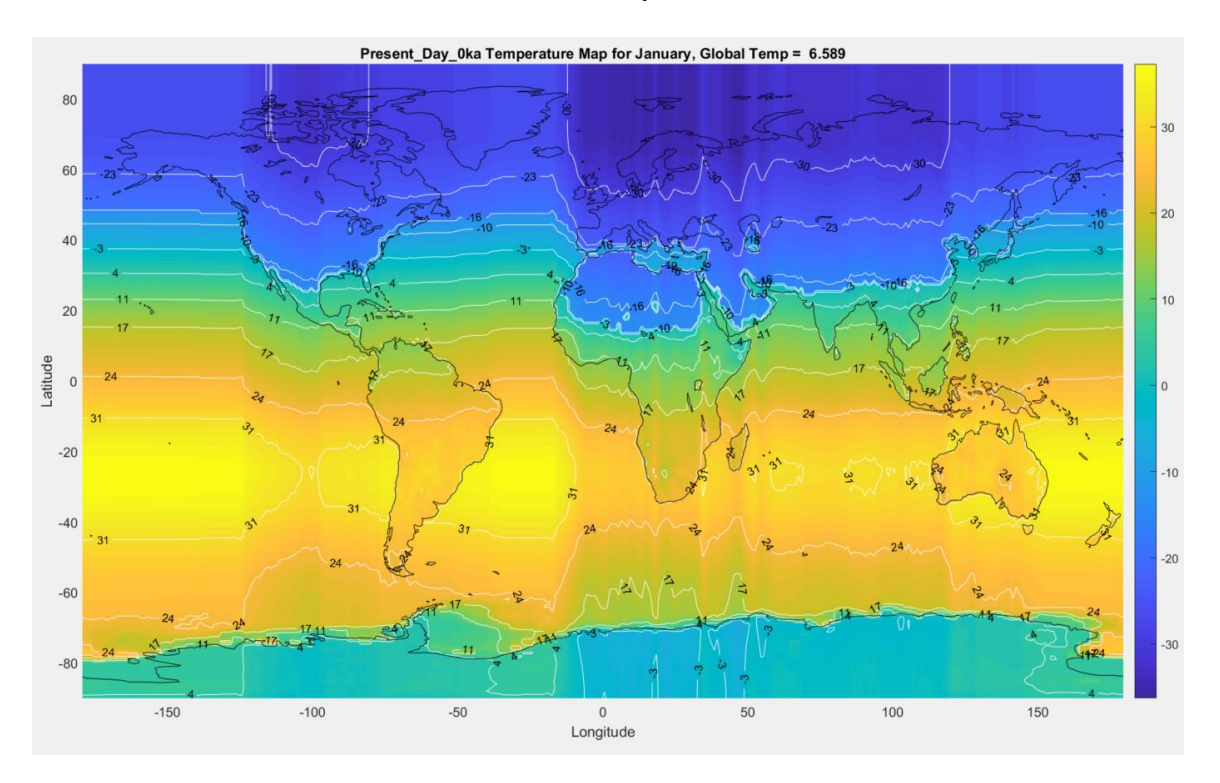

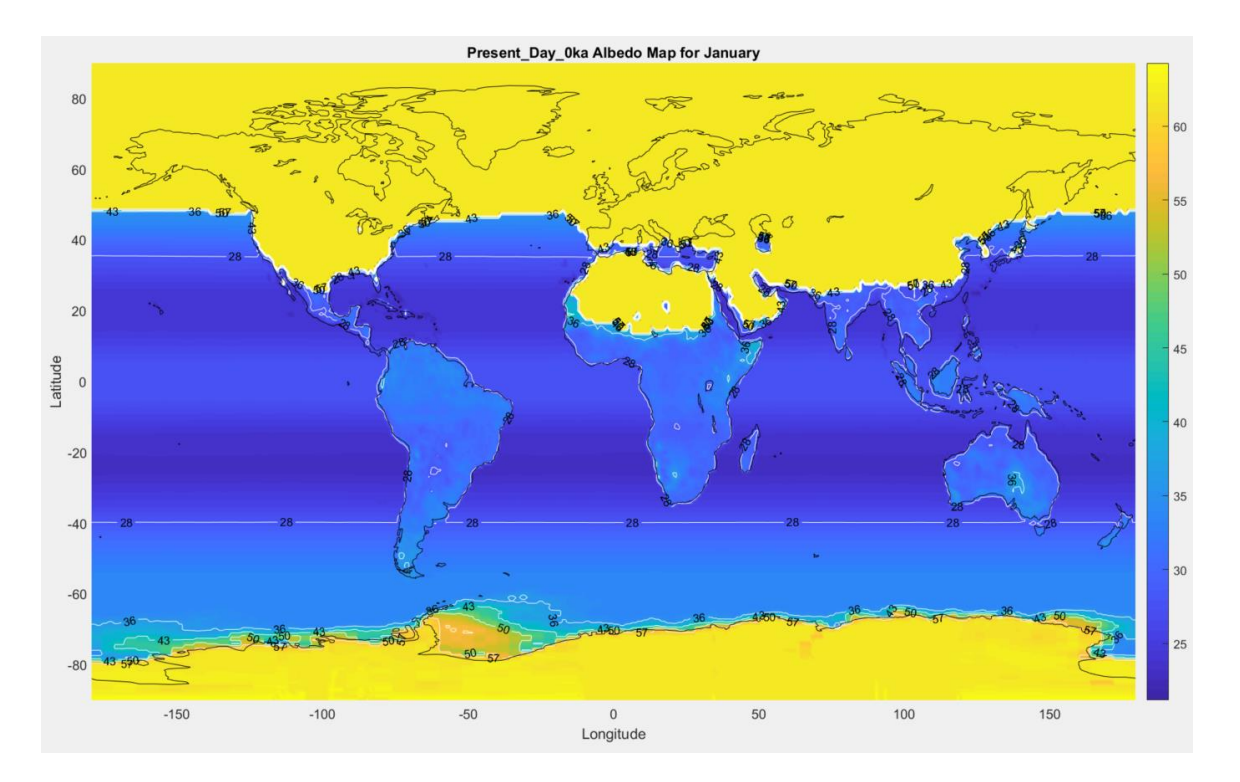

Present\_Day\_0ka January at Longitude 0 Input/Output Temperatur Input/Output Albedo  $\overline{3}$ Input<br>Output  $\overline{a}$  $0.8\,$  $10$ Degrees Celsius<br>-2<br>20<br>20 Percent<br>Percent  $0.4$  $-20$  $0.2$  $-30$ Input<br>Output  $-40$  $\,0\,$  $\begin{array}{c}\n 0 \\
 \hline\n \text{Latitude}\n \end{array}$  $-80$  $-60$  $\overline{20}$  $40$  $60$  $\overline{80}$  $-80$  $-60$  $-40$  $-20$  $-20$ 0<br>Latitude  $-40$  $20$ Cloudiness, Cloud albedo= 0.500 Shortwave/Longwave Radiation  $0.65$ 50  $0.6$ 400  $300$  $W/m<sup>2</sup>$ 200  $0.45$ 100 - Shortwave<br>- Longwave<br>- Initial S  $0.4$  $\,$  0  $\,$  $\begin{array}{c}\n\hline\n0\\ \hline\n\end{array}$  Latitude  $-80$  $-60$  $-40$ 0<br>Latitude  $40\,$  $60\,$  $_{\rm 80}$  $-80$  $-40$  $20\,$ 80  $-20$  $20\,$  $-60$  $-20$  $40\,$  $60\,$ 

# February:

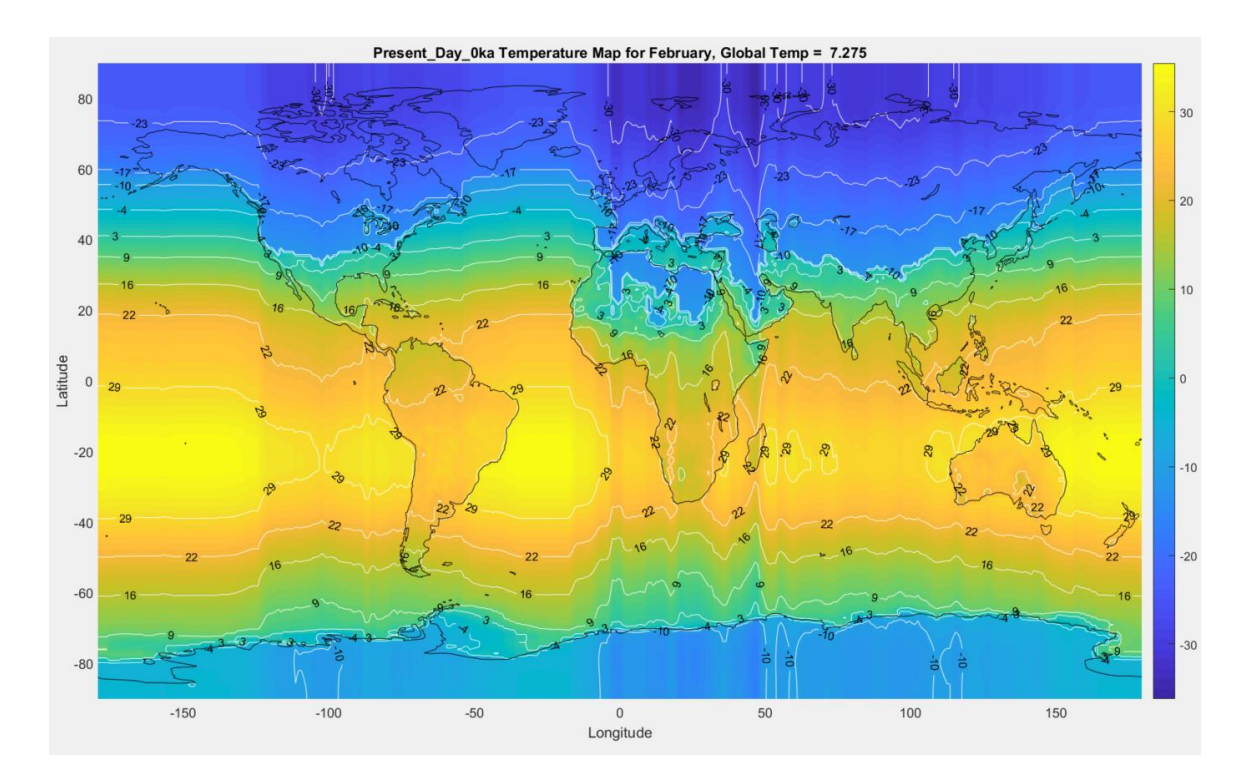

80 60 60 55  $40\,$ 50  $20$  $45$ Latitude  $\circ$  $40\,$  $-20$ 35  $-40$  $30<sub>2</sub>$  $-60$  $25$ Ć  $-80$ 0<br>Longitude  $-150$  $-100$  $-50$ 150 50 100

Present\_Day\_0ka Albedo Map for February

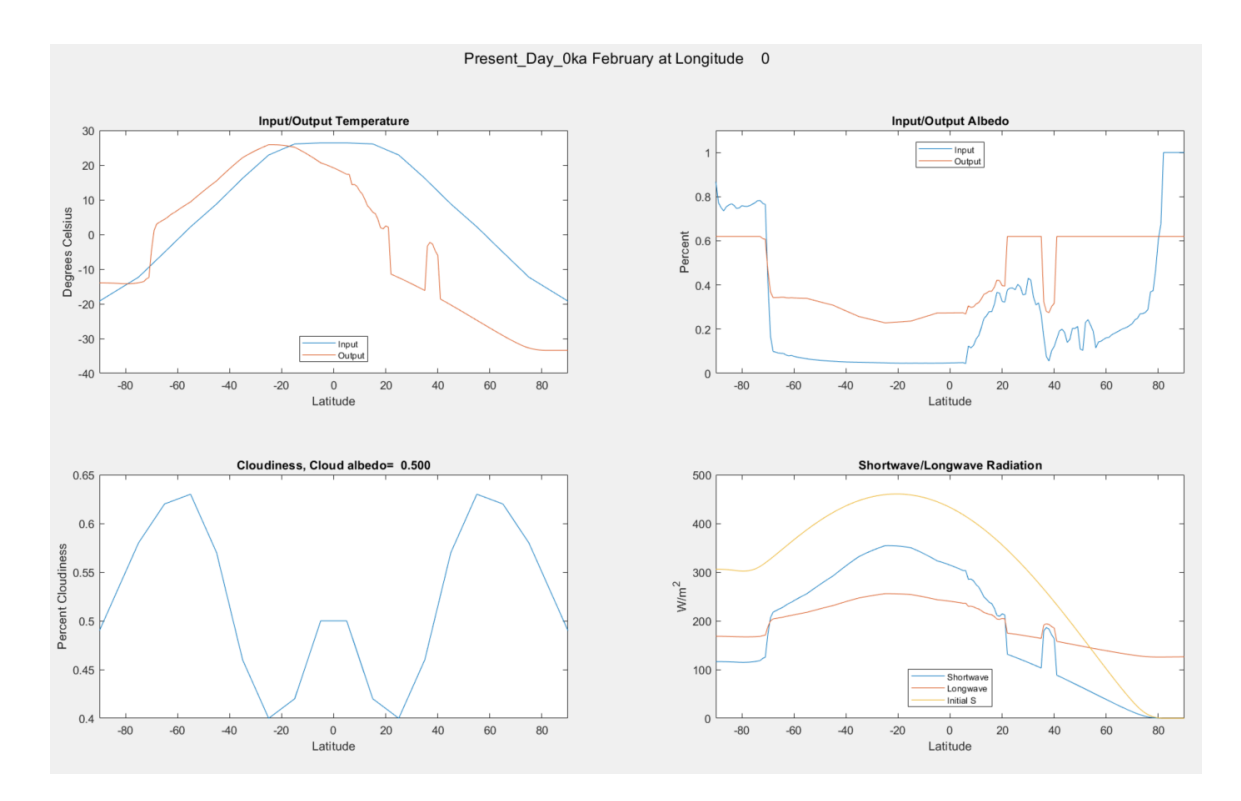

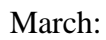

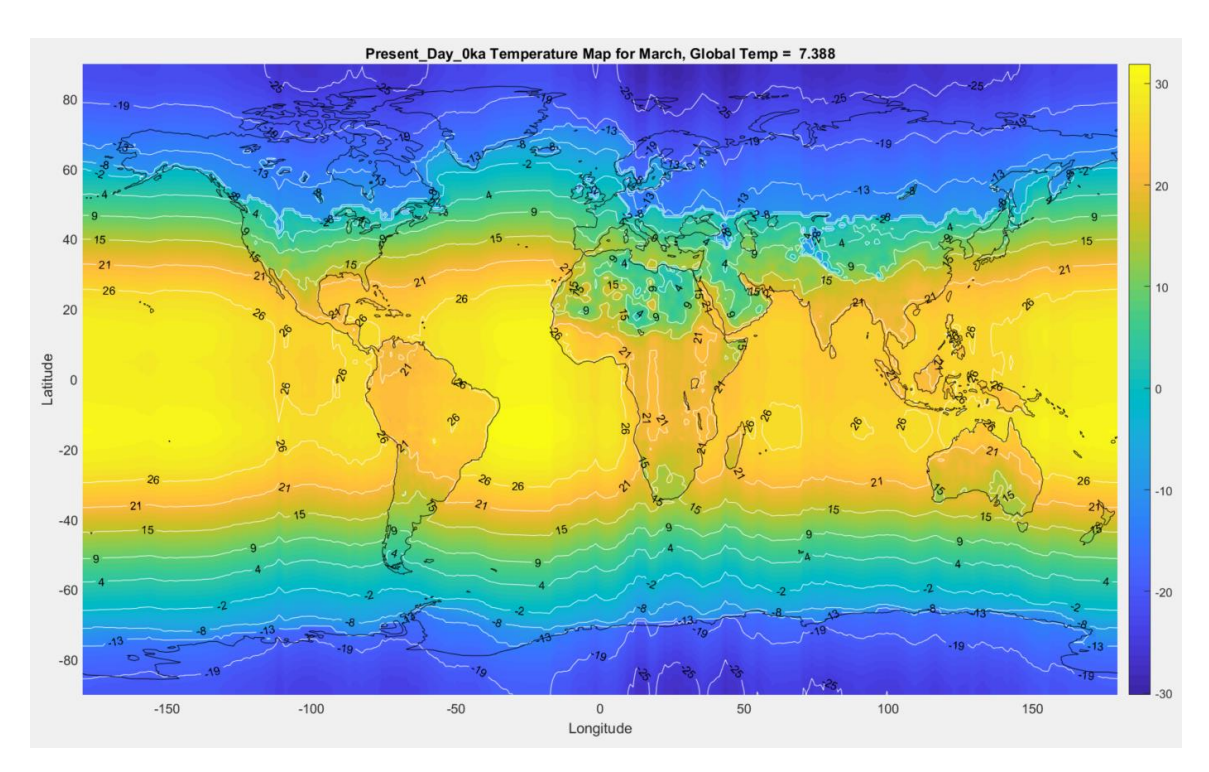

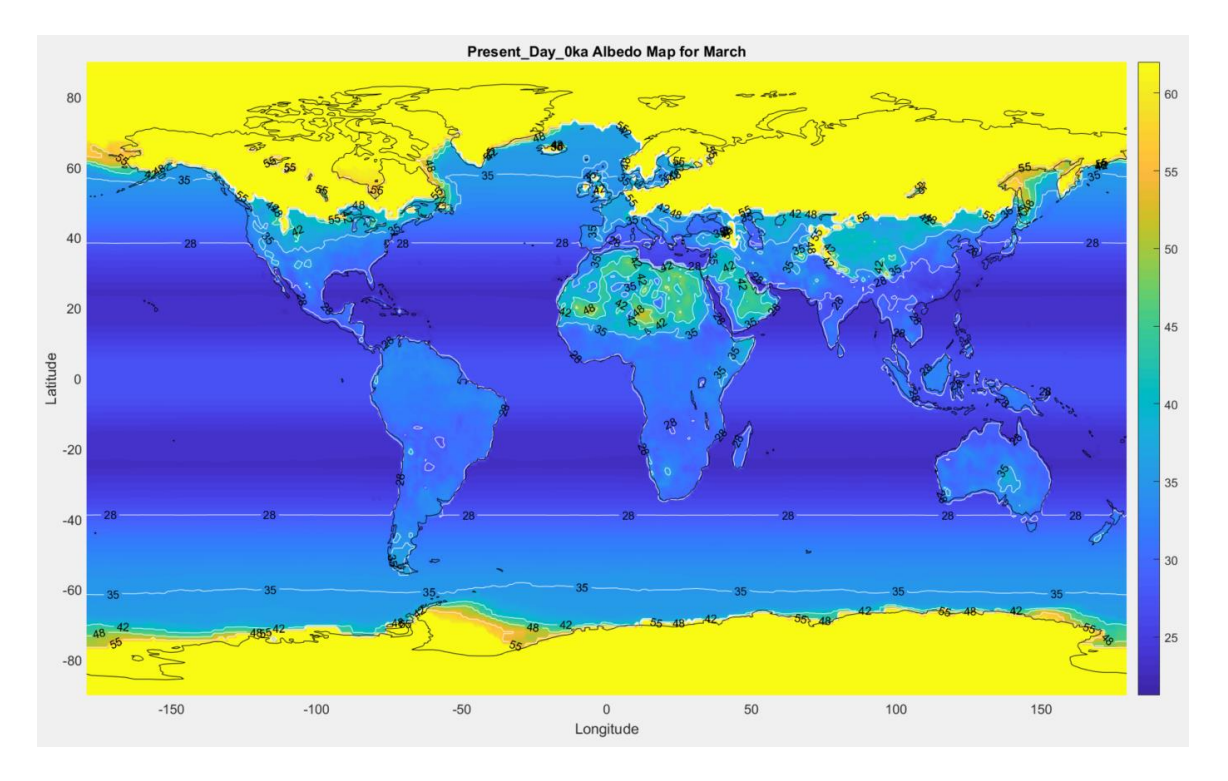

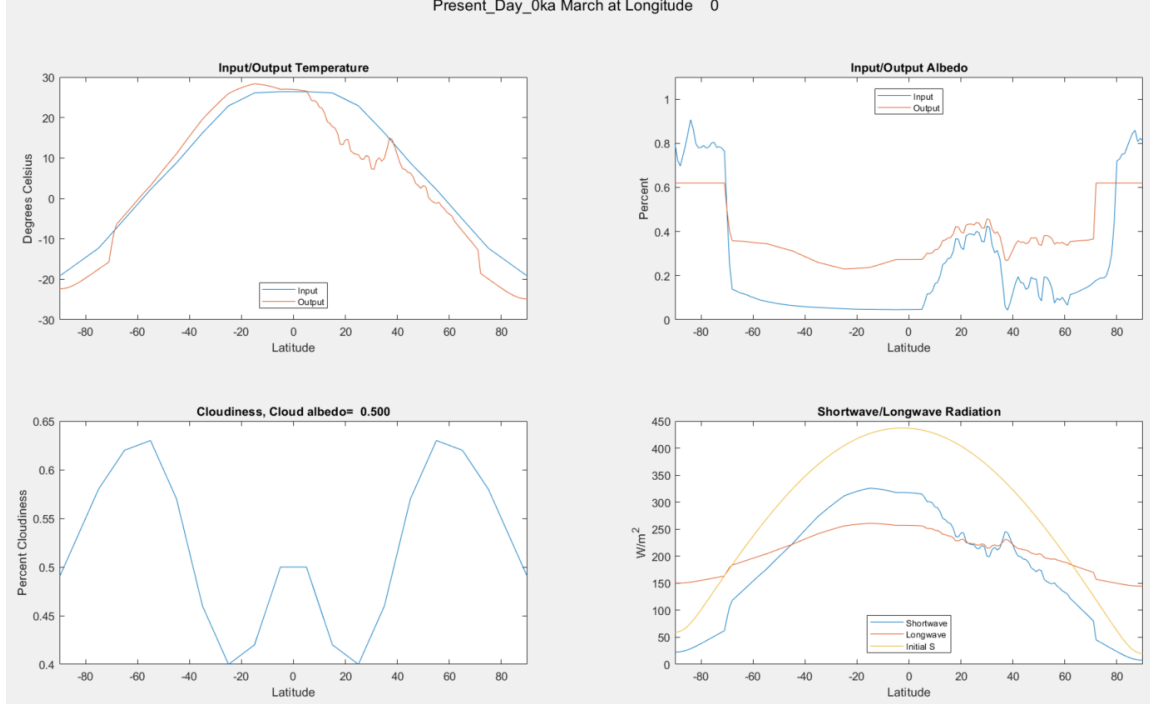

Present\_Day\_0ka March at Longitude 0

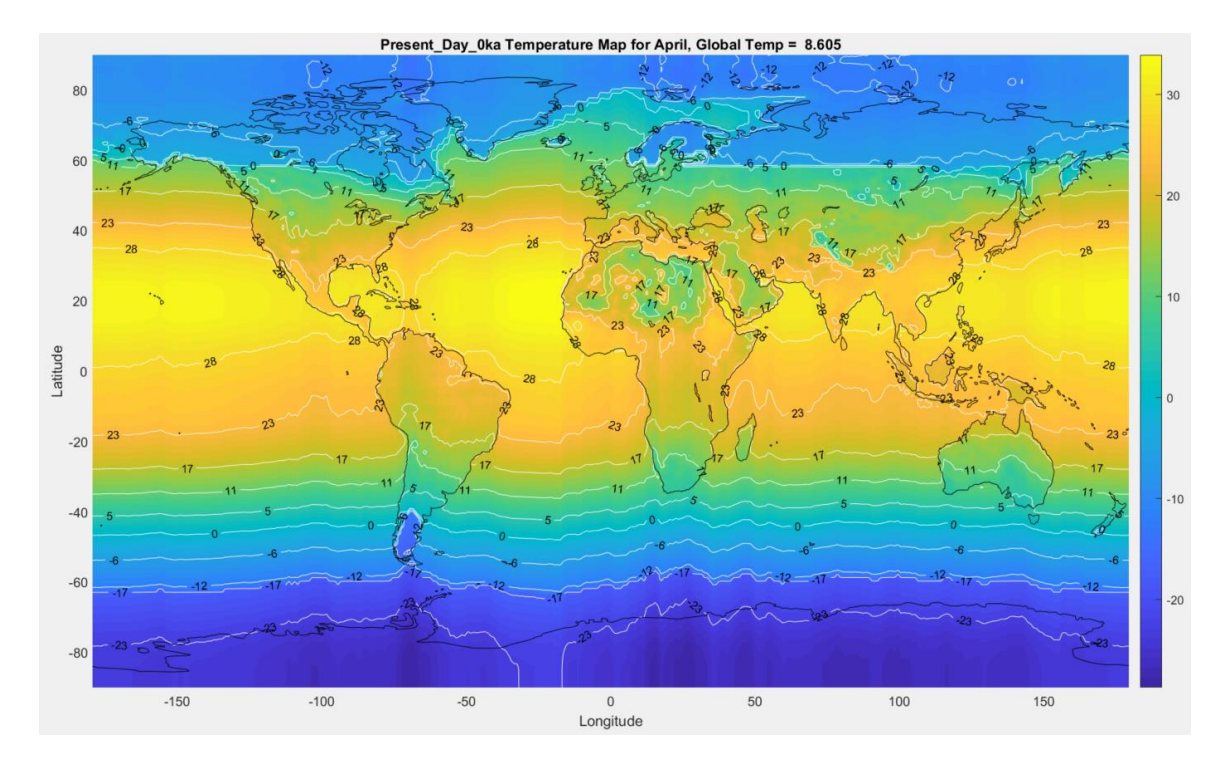

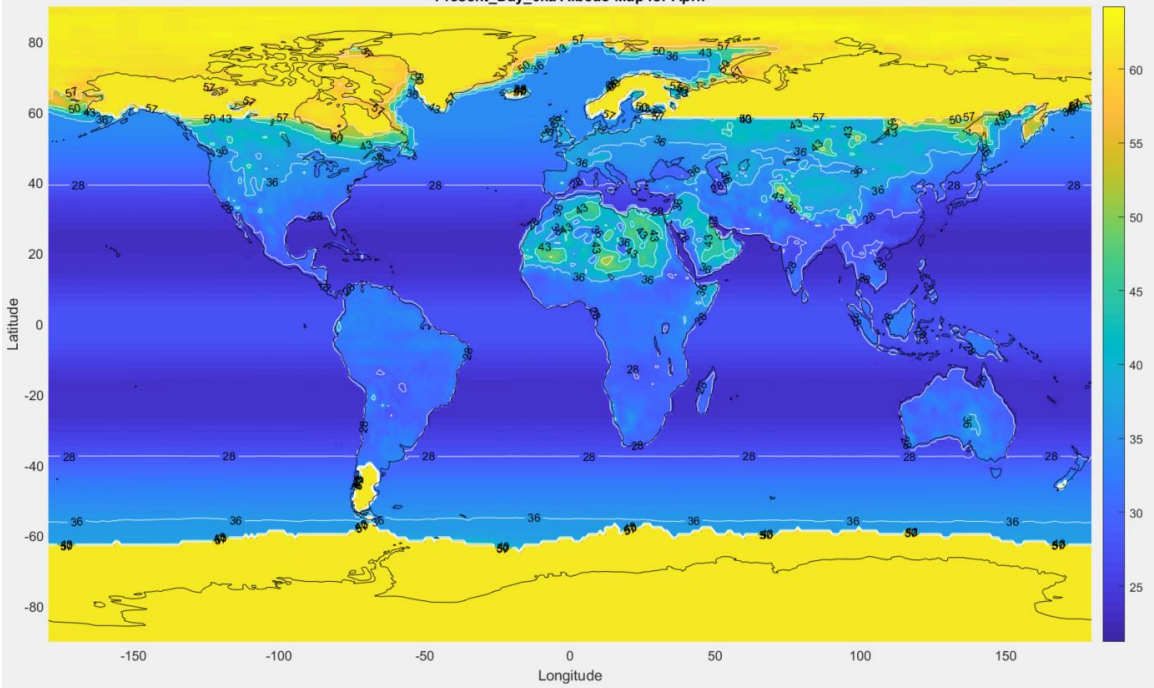

Present\_Day\_0ka Albedo Map for April

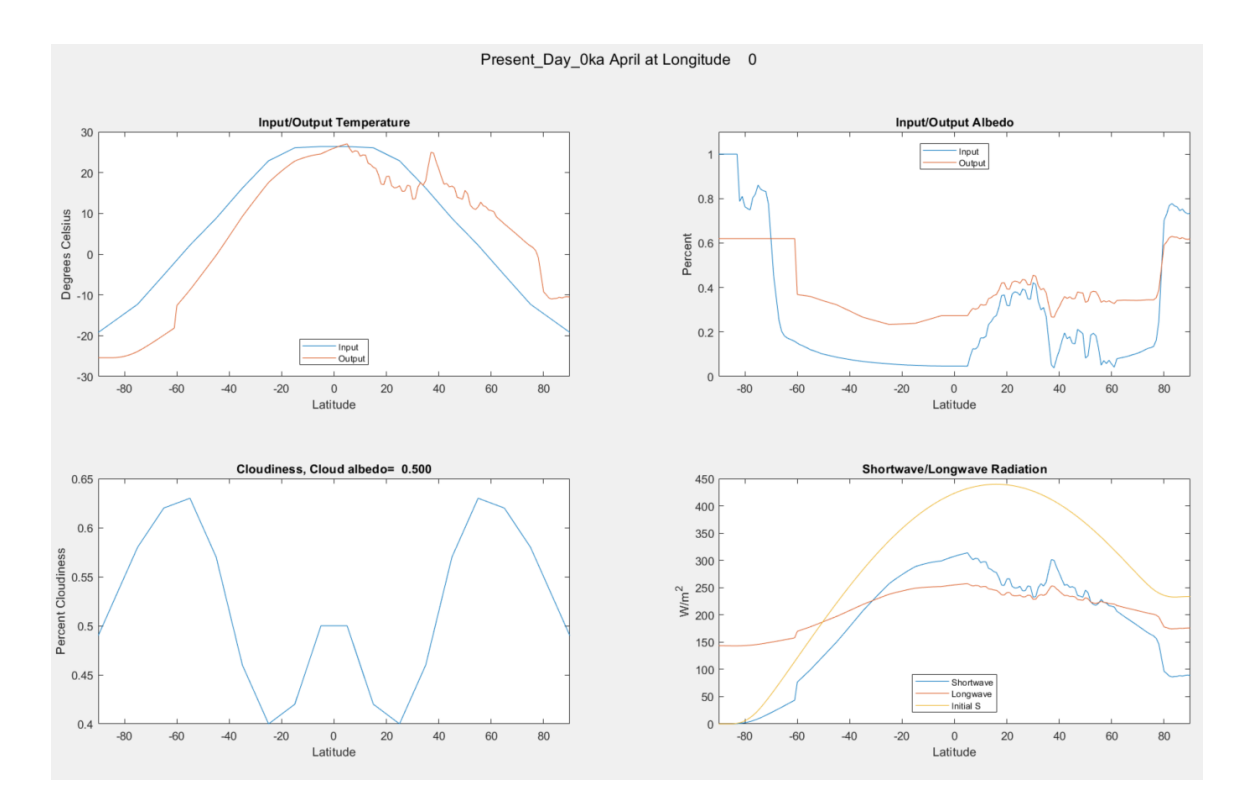

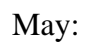

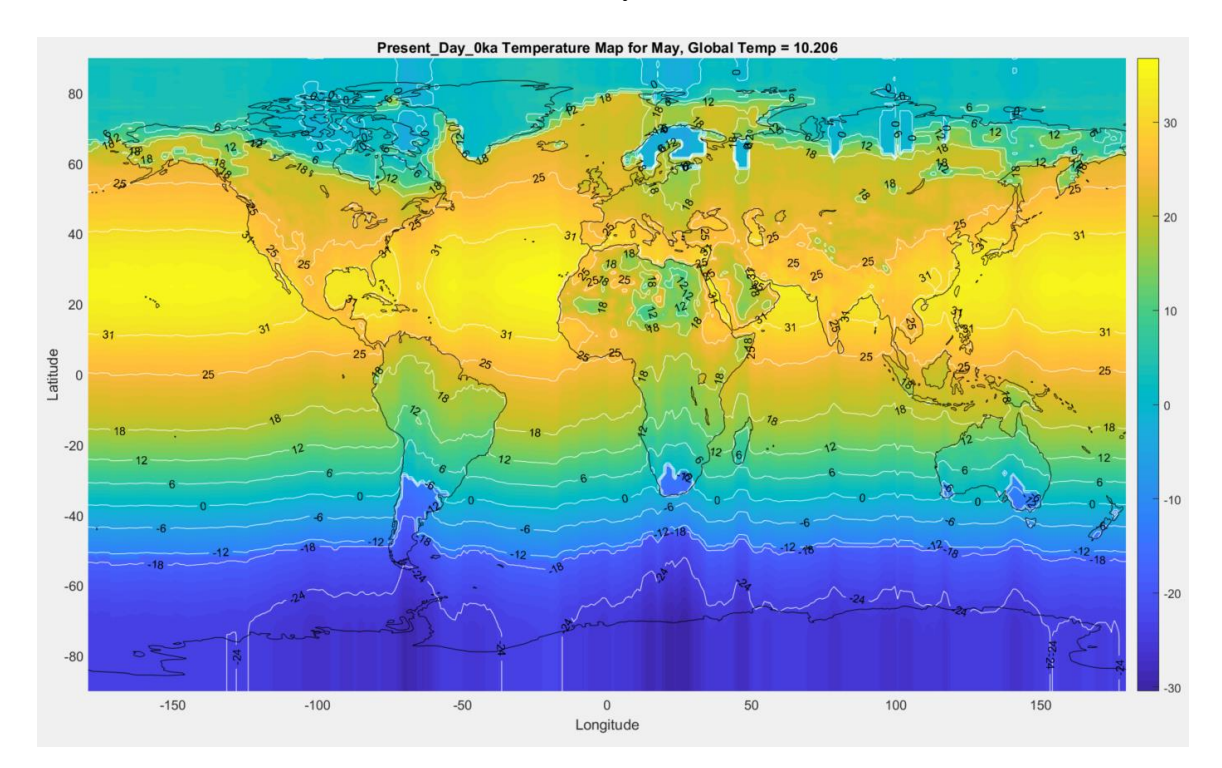

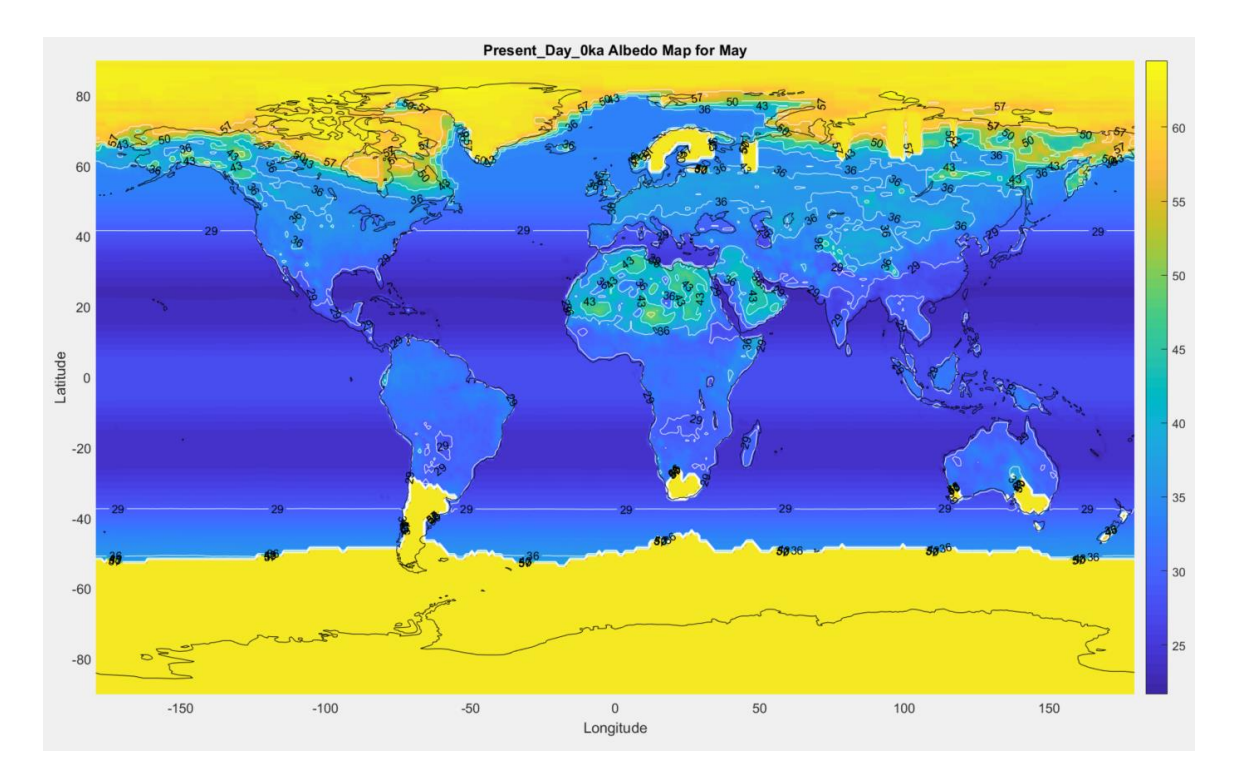

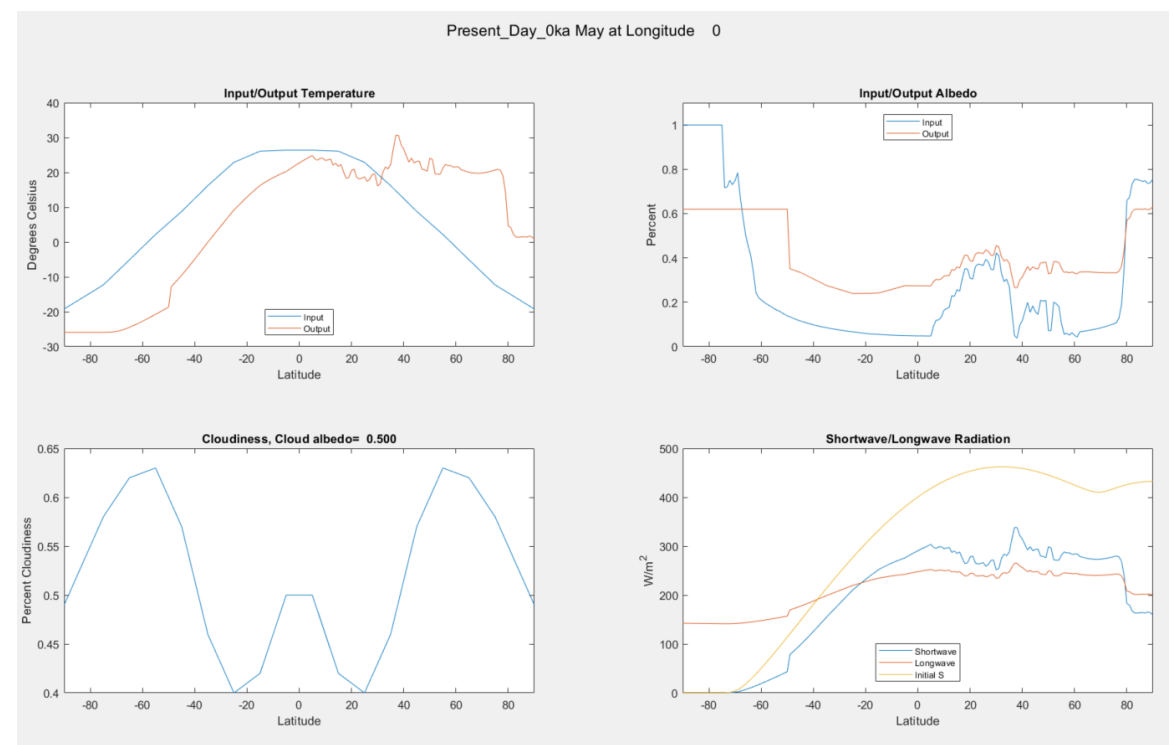

June:

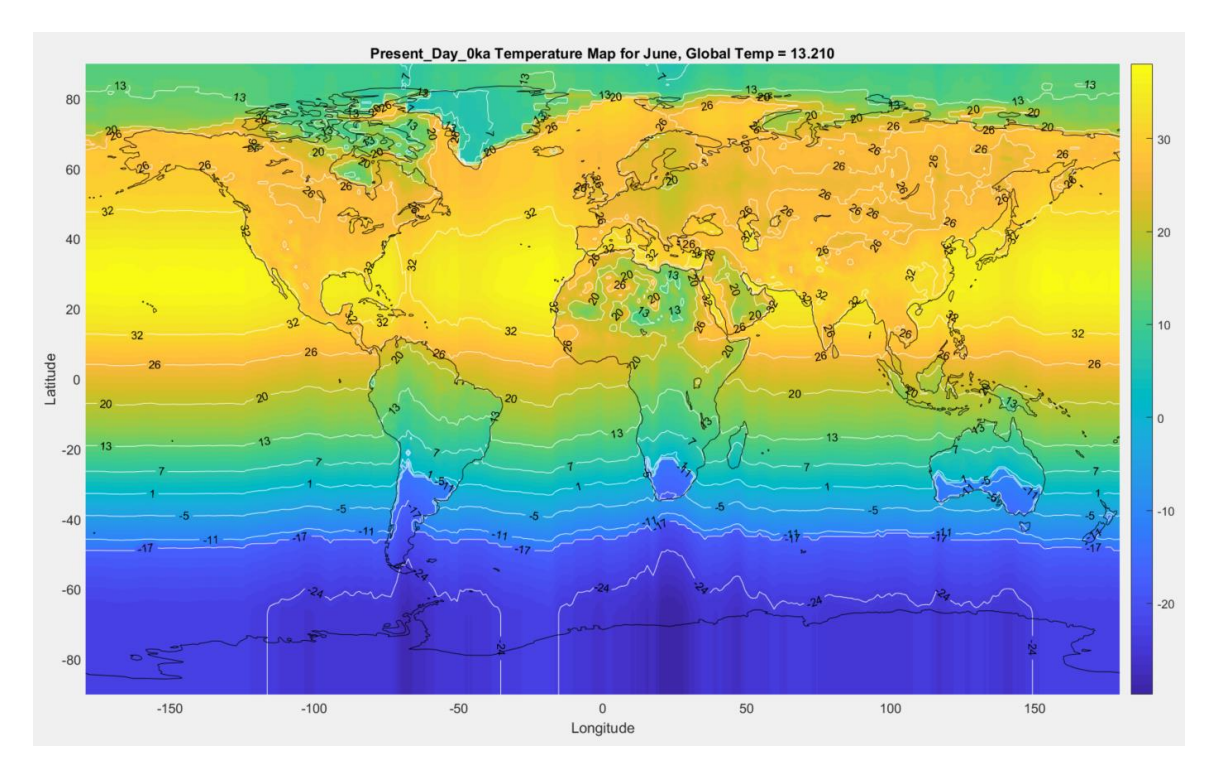

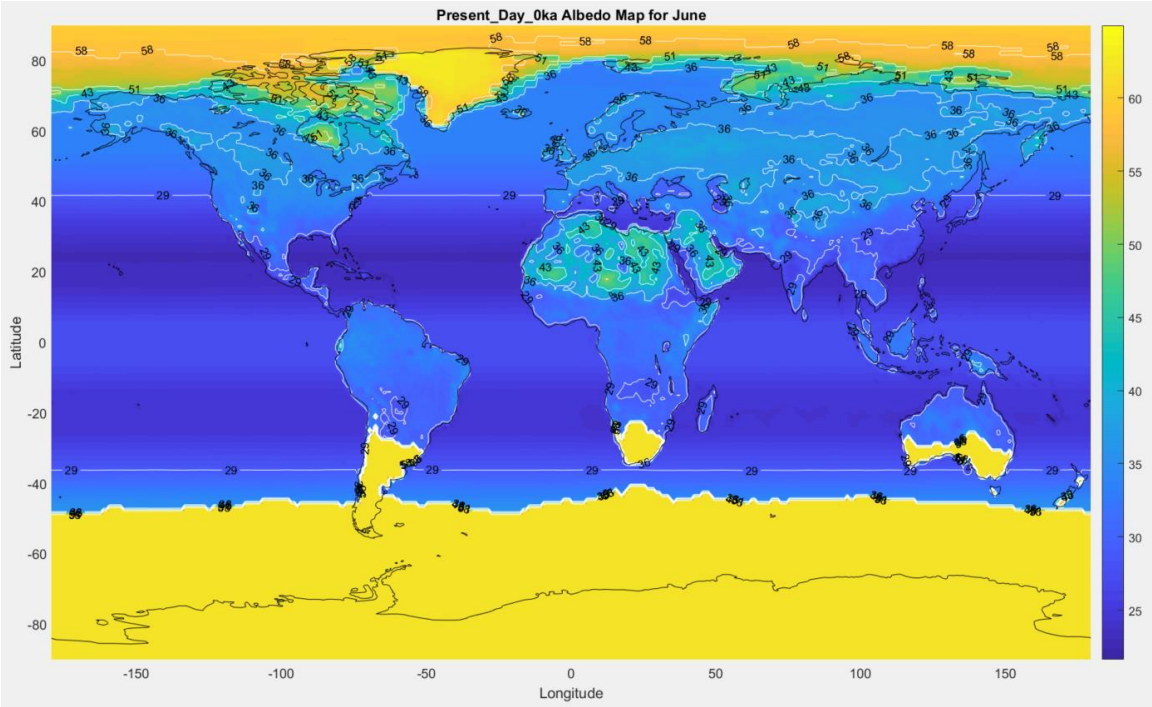

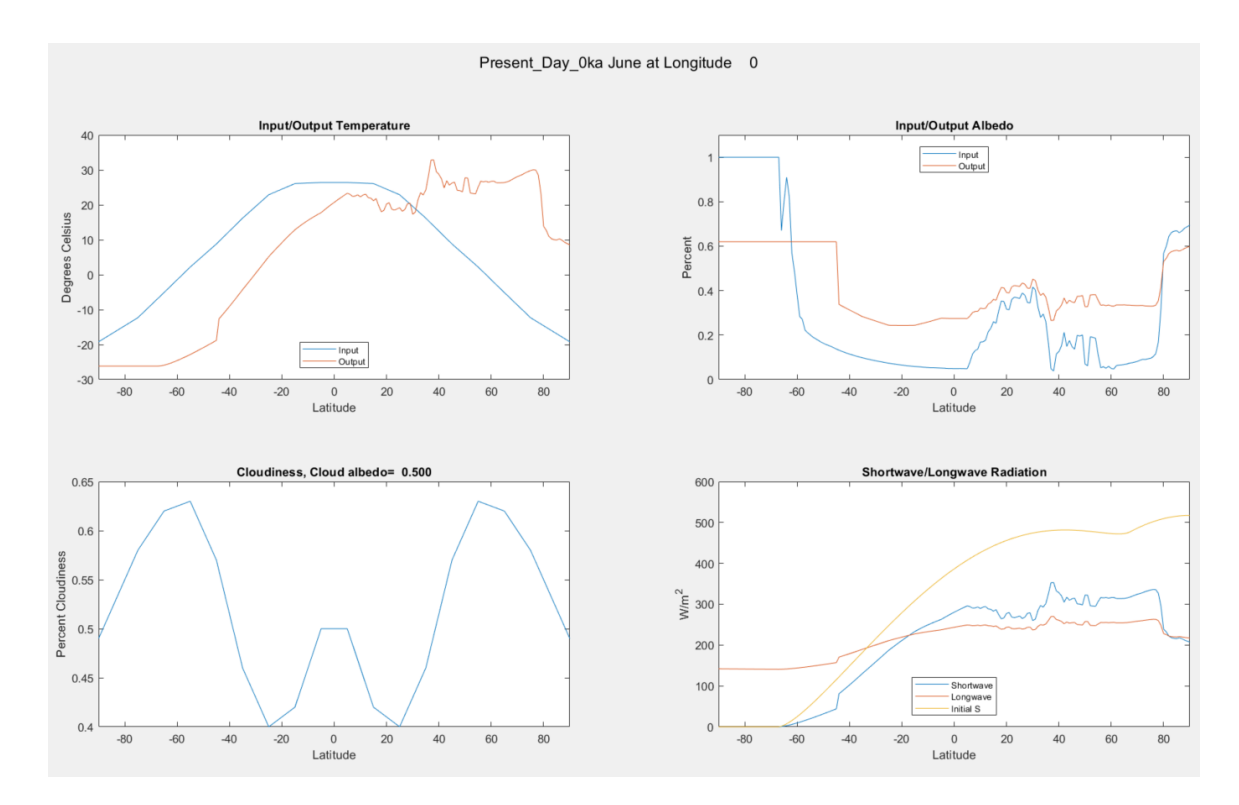

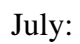

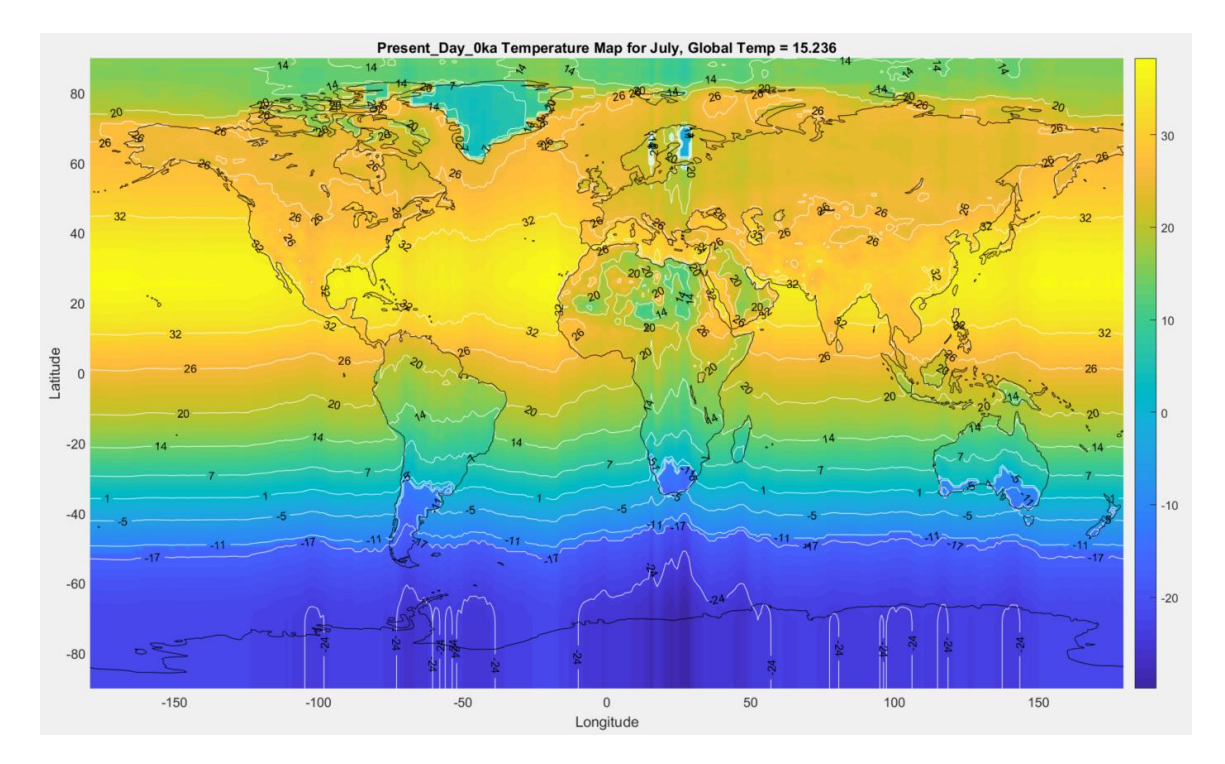

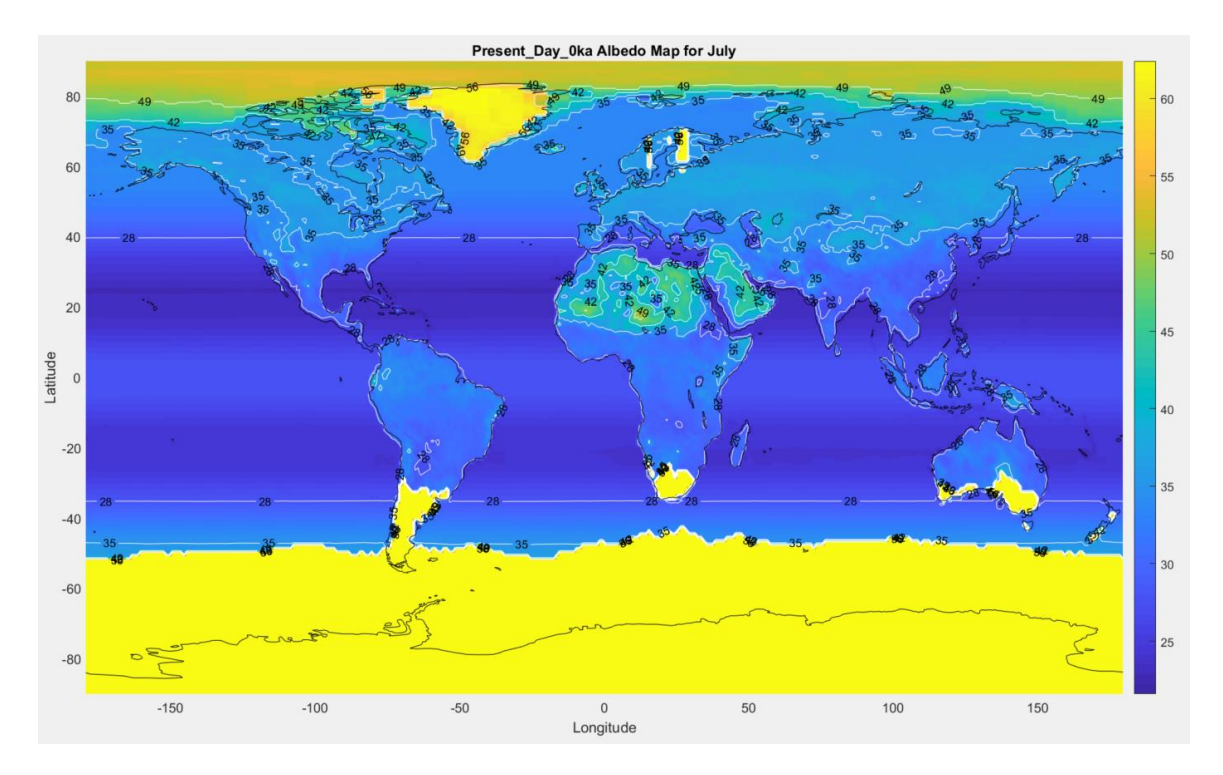

ut/Outr ut Te Input/Output Alt  $40$ - Input<br>- Output  $30$  $\overline{a}$  $0.8$ Percent<br>0.6  $0.4$  $-10$  $0.2$  $-20$ Mp Input<br>Output  $^{\circ}30$  $\bf{0}$  $\begin{array}{c}\n 0 \\
 \text{Latitude}\n \end{array}$  $-80$  $-60$  $\overline{0}$ <br>Latitude  $-80$  $-60$  $-40$  $-20$  $20$ 40 60 80  $-40$  $-20$  $\overline{20}$ 60 80 40 Cloudiness, Cloud albedo= 0.500 Shortwave/Longwave Radiatio  $0.65$  $50<sub>C</sub>$  $_{0.6}$ 400 Percent Cloudiness<br>
Percent Cloudiness<br>
Percent Cloudiness  $30<sup>°</sup>$  $W/m<sup>2</sup>$ 200  $0.45$ 100 Longwav<br>Initial S  $0.4$  $\mathbf 0$  $-80$  $-60$  $-40$  $\overline{0}$ <br>Latitude  $40$  $\overline{0}$ <br>Latitude  $80$  $-20$  $20\,$  $60\,$  $80\,$  $\mbox{-}60$  $60\,$  $-80$  $-40$  $-20$  $20\,$  $40\,$ 

Present\_Day\_0ka July at Longitude 0

# August:

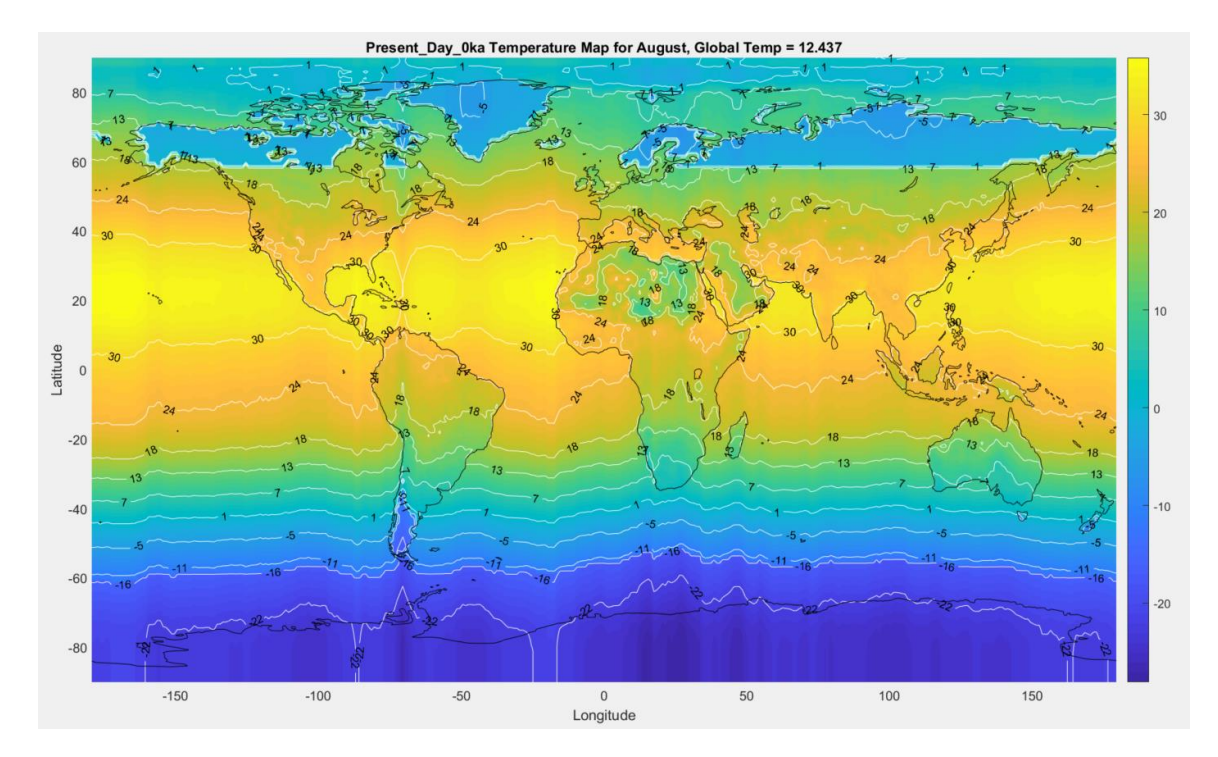

Present\_Day\_0ka Albedo Map for August  $49$ 80 60 60 55  $40$  $50\,$  $\overline{20}$  $45$ Latitude  $\circ$ 40  $-20$  $-40$  $-60$  $-80$  $\sum$ 0<br>Longitude  $-150$  $-100$  $-50$  $50\,$  $100$ 150

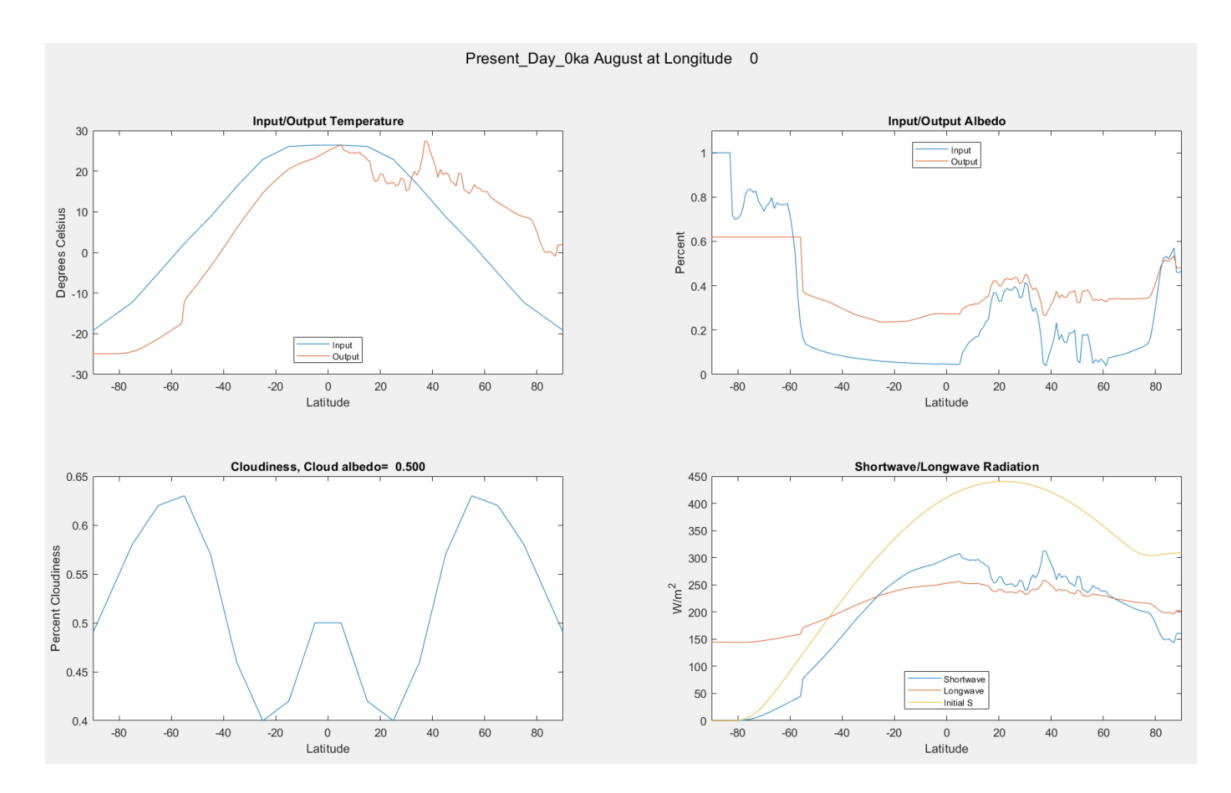

September:

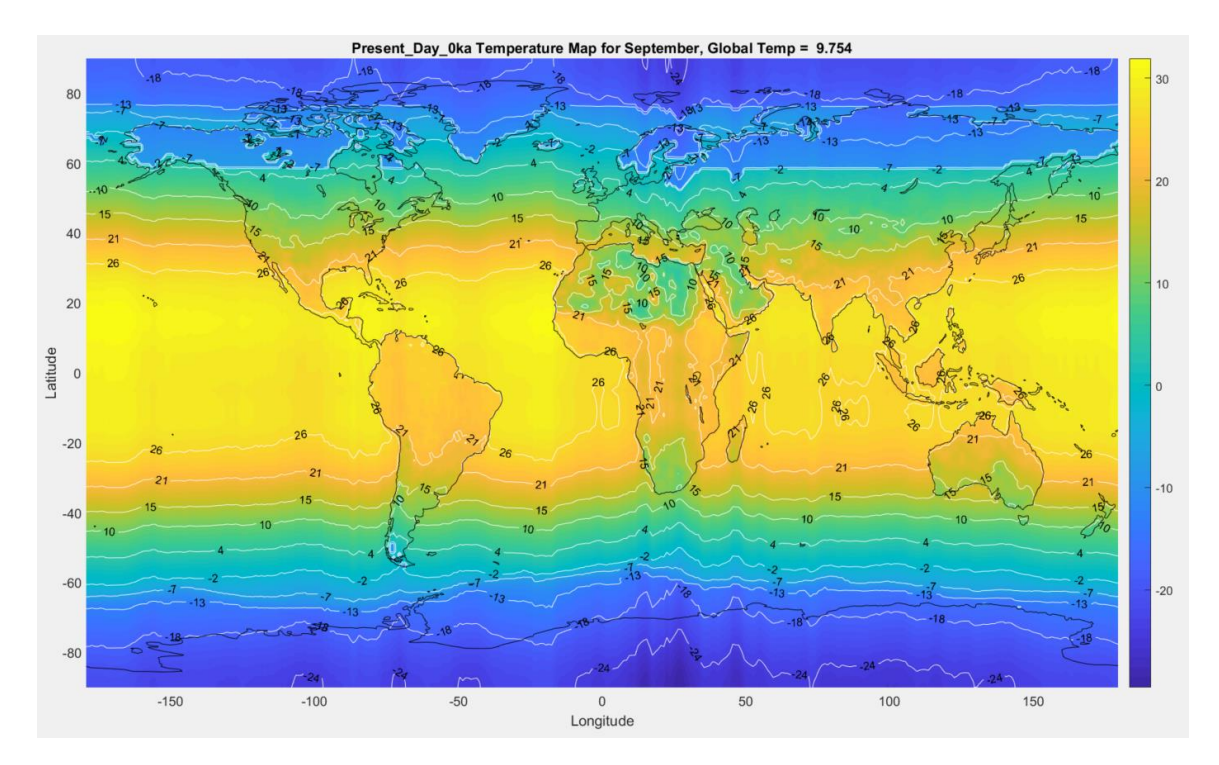

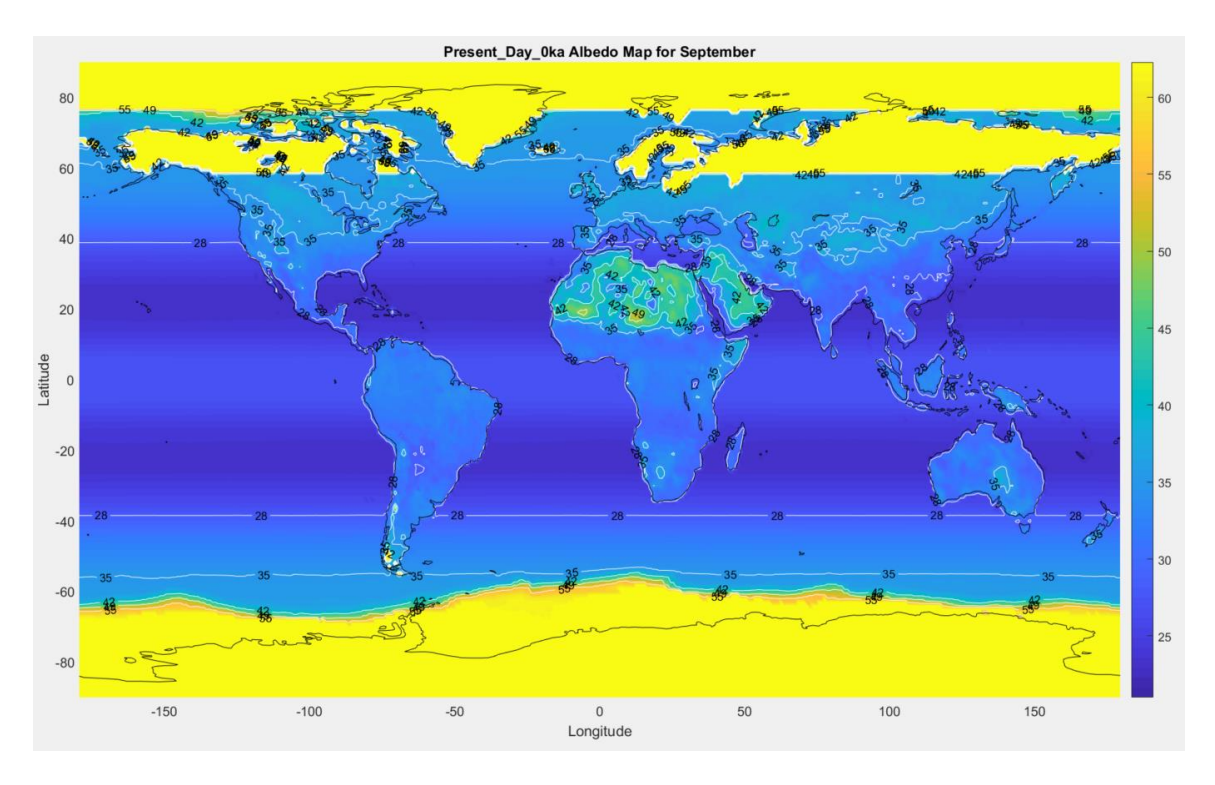

Input/Output Temperature Input/Output Albedo  $30$ - Input<br>- Output  $\overline{a}$  $0.8$ Degrees Celsius<br>-10<br>-10  $\frac{2}{9}$  0.6 **P**  $0.4$  $0.2$  $-20$ - Input<br>- Output  $-30$  $\circ$  $\begin{array}{c}\n\hline\n0\\ \hline\n\text{Latitude}\n\end{array}$  $-60$  $-20$  $60\,$ 80  $-80$  $-40$ 0<br>Latitude  $-60$ 40  $-80$  $-40$  $-20$  $20\,$  $20\,$ 40 60 80 Cloudiness, Cloud albedo= 0.500 Shortwave/Longwave Radiation  $0.65$ 450 400  $0.6$  $350\,$ Percent Cloudiness<br>
Decent Cloudiness<br>
DAR  $300$  $\sum_{200}^{\infty}$ 150  $100$  $0.45$  $50\,$ ongway<br>nitial S  $0.4$  $\,0\,$  $-80$  $-60$  $-40$  $\begin{array}{c} 0 \\$  Latitude  $20\,$  $40$  $80$  $\begin{array}{c} 0 \\ \text{Latitude} \end{array}$  $60$  $80$  $-20$ 60  $-80$  $-60$  $-40$  $-20$  $20\,$  $40\,$ 

Present\_Day\_0ka September at Longitude 0

### October:

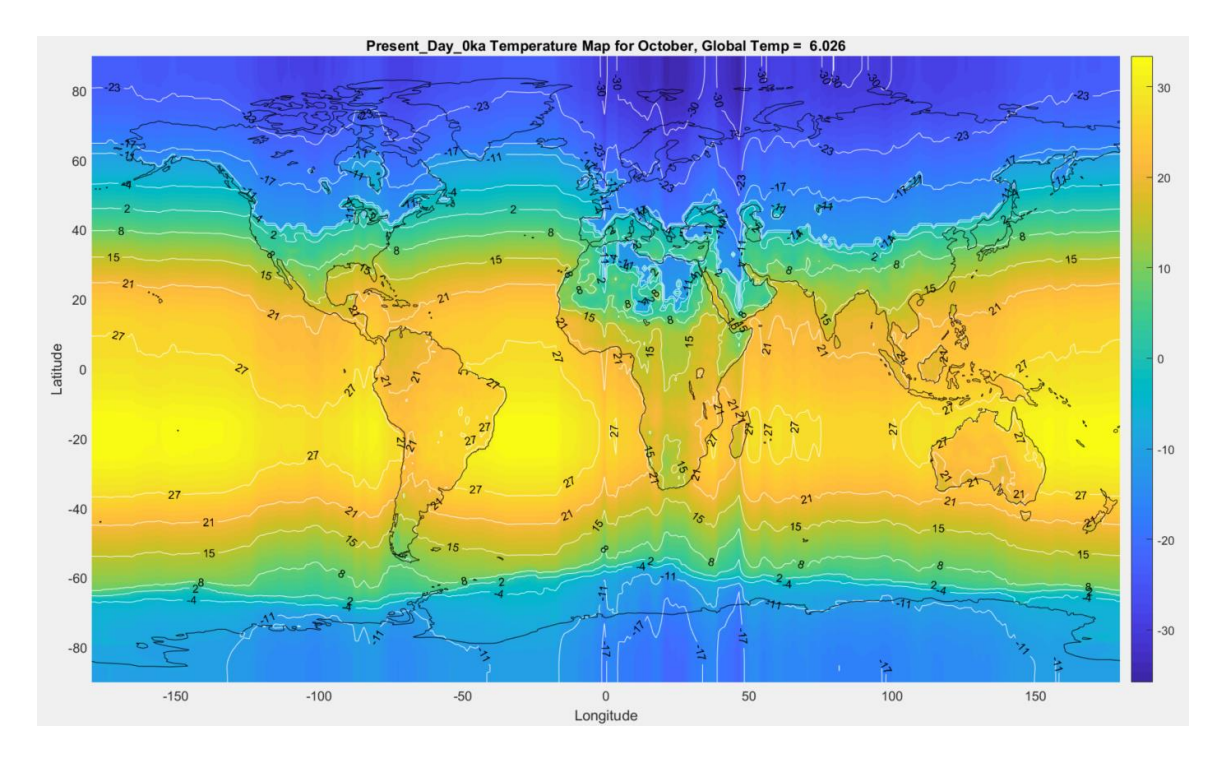

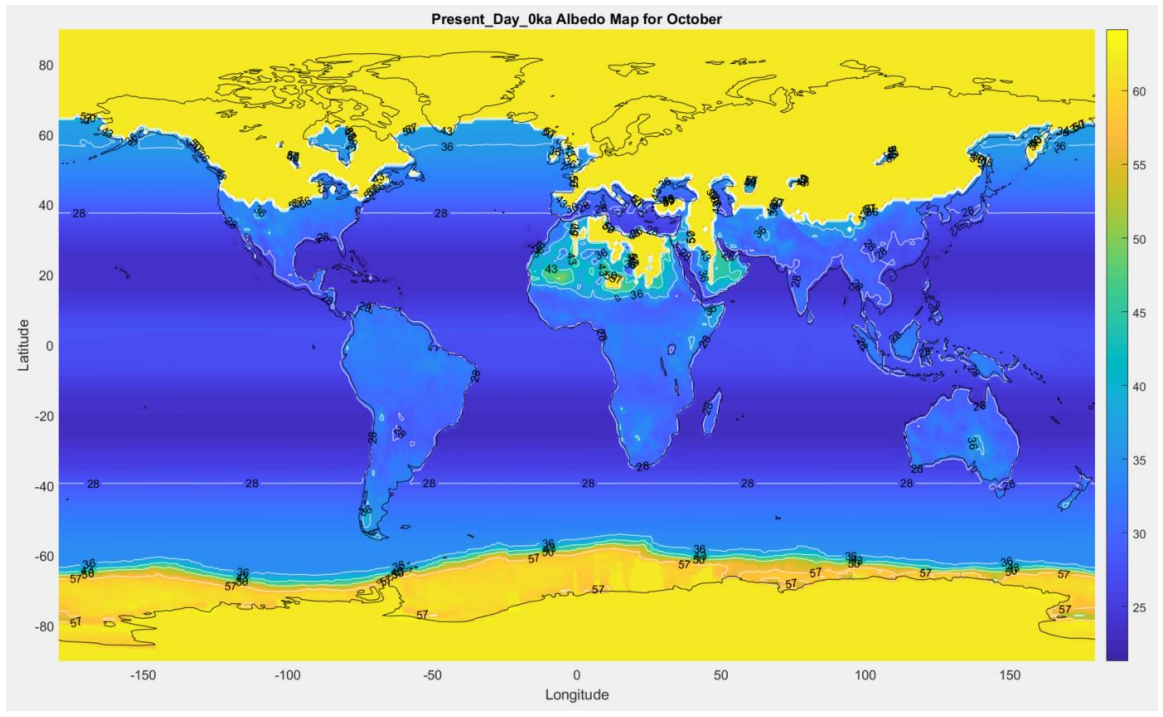

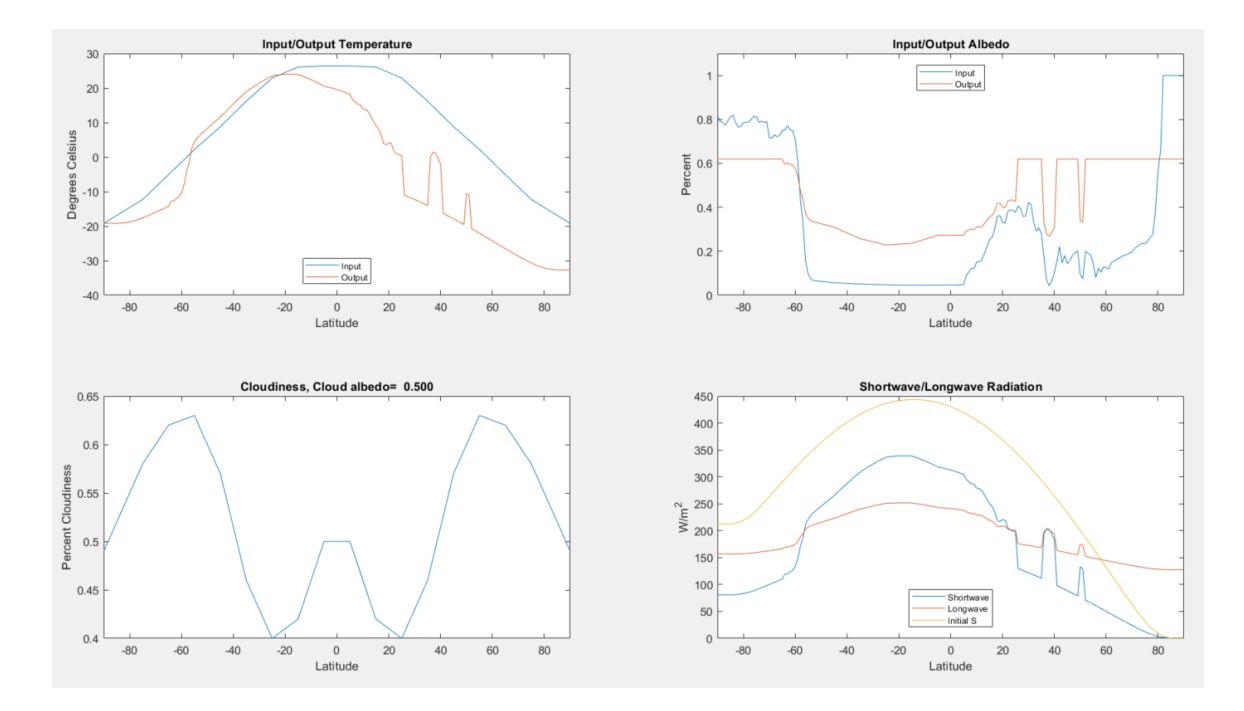

### November:

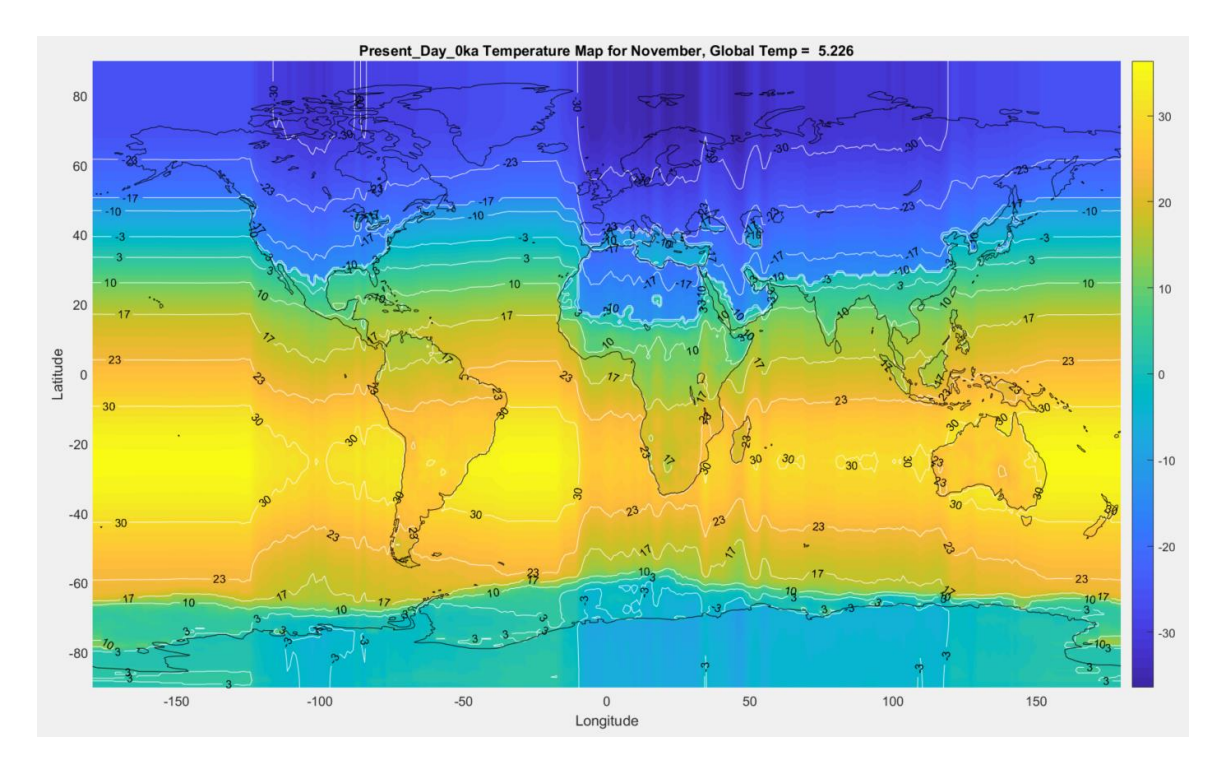

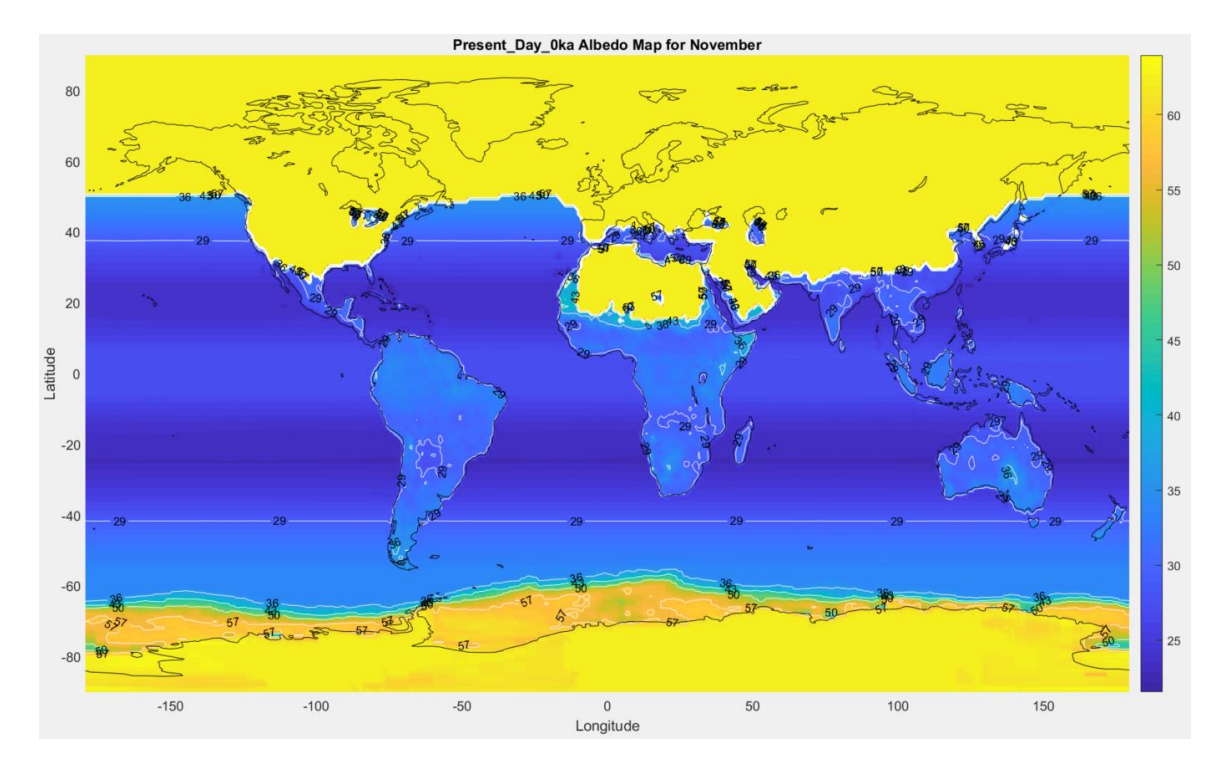

Input/Output Temperatu Input/Output Albed  $30$ - Input<br>- Output  $\overline{20}$  $10$  $0.8$ Percent<br>Percent  $0.4$  $-20$  $0.2$  $-30$ - Input<br>- Output  $-40$  $\,$  0  $\,$  $\frac{0}{0}$  $60$  $\overline{80}$  $-80$  $-60$  $\overline{0}$ <br>Latitude  $80 -60$  $-40$  $40$  $-40$  $-20$  $\overline{20}$ 60 80  $-20$  $\overline{20}$  $\overline{40}$ Cloudiness, Cloud albedo= 0.500 Shortwave/Longwave Radiation  $0.65$ 500  $0.6$ 400 300  $W/m<sup>2</sup>$ 200  $0.45$ 100 Shortwave<br>- Longwave<br>- Initial S  $0.4$  $\,$  0  $\,$  $\frac{0}{0}$ <br>Latitude  $\frac{0}{0}$ <br>Latitude  $-80$  $-60$  $-40$  $-20$  $\overline{20}$  $40$  $60$  $\overline{80}$  $-80$  $-60$  $-40$  $-20$  $\frac{1}{20}$  $40$  $60$  $\overline{80}$ 

Present\_Day\_0ka November at Longitude 0

### December:

![](_page_24_Figure_0.jpeg)

![](_page_24_Figure_1.jpeg)

Present\_Day\_0ka Albedo Map for December

![](_page_25_Figure_0.jpeg)

GUI Inputs:

![](_page_25_Figure_2.jpeg)

#### **APPENDIX C – EBM SCRIPT VERSIONS**

Appendix C is designed to explain the contents of the accompanying zipped folder containing all versions of the EBM, and the necessary tools to run them.

Within the super-folder: "All Energy Balance Models" each subsequent EBM is divided into its own subfolder that contains the .m file of the script itself, which shares its name with the folder; the .fig file which is necessary in order to open and run the associated GUI; functions that are called within the main .m file, such as nadeau\_v3.m, that must simply remain inside the folder or path of the EBM; and finally any required .mat files containing the workspace variables used within the scripts. They are loaded and called within the script where required and do not need to be opened or augmented when attempting to run the EBM. The image provided below contains all nine EBM's contained within the .zip file, as well as an example from TwoD\_CERES of the files contained within.

![](_page_26_Figure_3.jpeg)